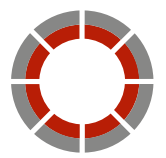

#### KOMPETENZZENTRUM **DIGITALES HANDWERK**

# Dialogleitfaden.

Unterstützung zur Anwendung des Digitalisierungs-Checks im betrieblichen Dialog.

www.handwerkdigital.de

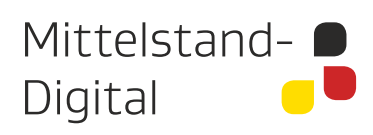

Gefördert durch:

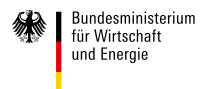

aufgrund eines Beschlusses<br>des Deutschen Bundestages

## Mittelstand-Digital.

Mittelstand-Digital informiert kleine und mittlere Unternehmen über die Chancen und Herausforderungen der Digitalisierung. Die geförderten Kompetenzzentren helfen mit Expertenwissen, Demonstrationszentren, Best-Practice-Beispielen sowie Netzwerken, die dem Erfahrungsaustausch dienen. Das Bundesministerium für Wirtschaft und Energie (BMWi) ermöglicht die kostenfreie Nutzung aller Angebote von Mittelstand-Digital. Der DLR Projektträger begleitet im Auftrag des BMWi die Projekte fachlich und sorgt für eine bedarfs- und mittelstandsgerechte Umsetzung der Angebote. Das Wissenschaftliche Institut für Infrastruktur und Kommunikationsdienste (WIK) unterstützt mit wissenschaftlicher Begleitung, Vernetzung und Öffentlichkeitsarbeit.

Weitere Informationen finden Sie unter www.mittelstand-digital.de

### Kompetenzzentrum Digitales Handwerk.

Das Kompetenzzentrum Digitales Handwerk ist Teil der Förderinitiative "Mittelstand 4.0 - Digitale Produktions- und Arbeitsprozesse", die im Rahmen des Förderschwerpunkts "Mittelstand-Digital - Strategien zur digitalen Transformation der Unternehmensprozesse" vom Bundesministerium für Wirtschaft und Energie (BMWi) gefördert wird. Das Kompetenzzentrum Digitales Handwerk (KDH) unterstützt den handwerklichen Mittelstand bei der Erschließung technischer und wirtschaftlicher Potenziale, die sich aus der digitalen Transformation für das Handwerk ergeben. Zum Abbau von Informationsdefiziten stellt das KDH den Entscheidungsträgern und Fachexperten des Handwerks praxisnahe Informations-, Qualifikations- und Unterstützungsangebote zur Verfügung, die in fünf sogenannten Schaufenstern entwickelt und illustriert werden.

Weitere Informationen finden Sie unter www.handwerkdigital.de

#### Autoren

Karen Bartelt, Kompetenzzentrum Digitales Handwerk - HPI Hannover Walter Pirk, Kompetenzzentrum Digitales Handwerk - HPI Hannover Dr. Linda Meyer-Veltrup, Kompetenzzentrum Digitales Handwerk - HPI Hannover Thorsten Janßen, Kompetenzzentrum Digitales Handwerk - BFE Oldenburg Henning Osterkamp - einfach.effizient. GmbH & Co. KG

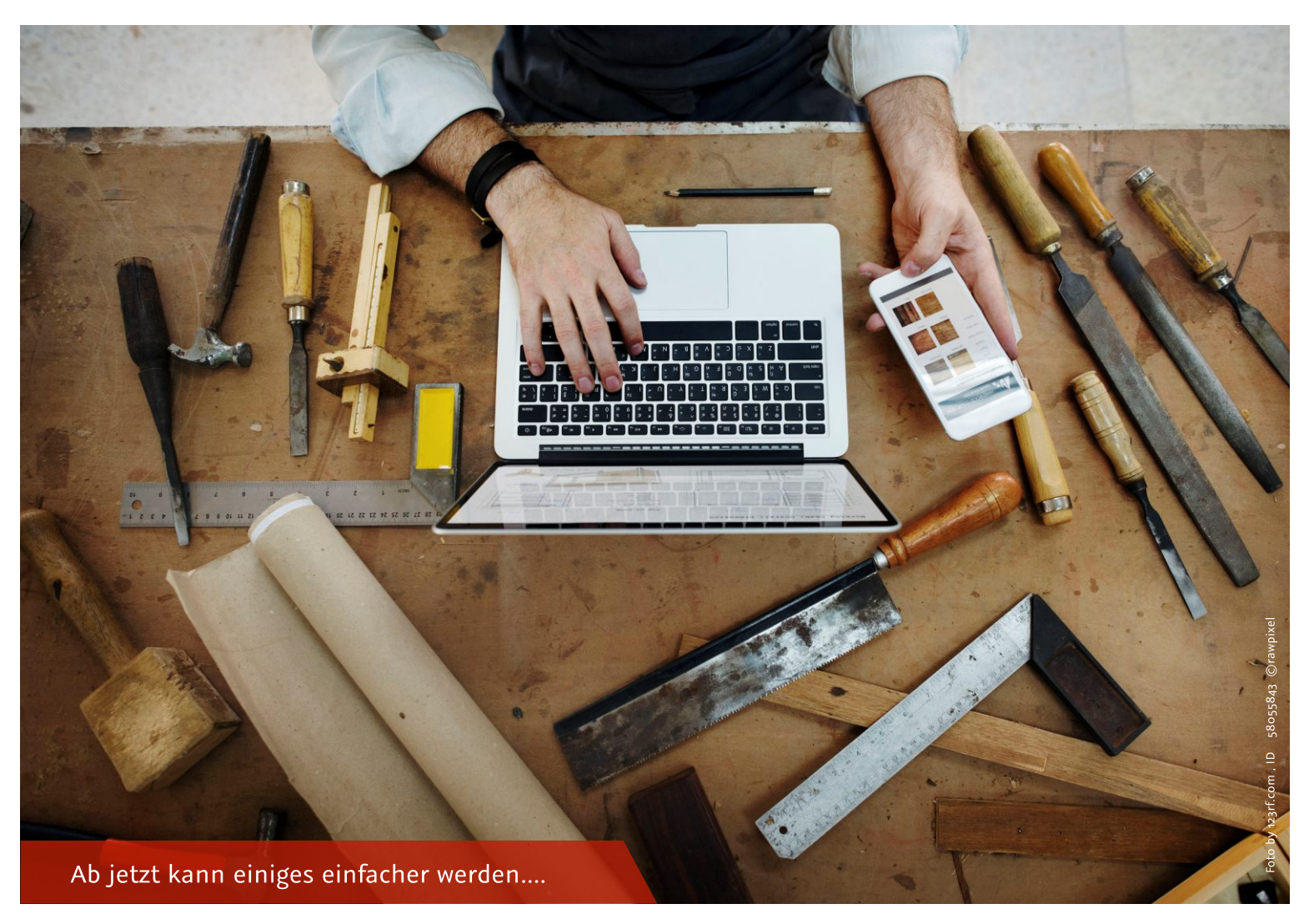

## Einleitung.

Der digitale Wandel ist ein globaler Innovationsprozess, der massive Auswirkungen auf alle Bereiche der Wirtschaft und Gesellschaft hat. Unter dem Begriff Industrie 4.0 wird die Digitalisierung und Vernetzung der Wertschöpfungsketten diskutiert; dies hat weltweite Auswirkungen auf alle beteiligten Unternehmen und Organisationen. Durch den Einsatz moderner Produktions- und Automatisierungstechnologien

sowie von Informations- und Kommunikationstechnologien (IKT) lassen sich die Arbeitsstrukturen innerhalb sowie die Kooperationsmöglichkeiten zwischen Unternehmen, Kunden und anderen Wirtschaftsakteuren nachhaltig erweitern, in Echtzeit verfolgen und verändern. Damit entstehen auch neue Anforderungen an die Kooperationsbereitschaft zwischen Unternehmen sowie innerhalb ihrer Belegschaften.<sup>1</sup>

### Die digitale Transformation

- bedeutet Einsatz digitaler Informations- und Kommunikationstechnologien (IKT),
- verändert alle Lebensbereiche mit der Chance, auch analoge Kompetenzen zu stärken,
- ist für kleine und mittelständische (KMU) wie auch für Klein- und Kleinst-Unternehmen (KKU) unausweichlich und erfordert Kompetenzen zum Innovations-Management,
- führt zur Transparenz und Optimierung der gesamten Wertschöpfungskette,
- verändert das Marktumfeld von IKT-Anwendern: Der Kunde ist i.d.R. der Innovationstreiber,
- zwingt deshalb zur Reorganisation aller Abläufe im eigenen Unternehmen,
- bietet die Chance zu neuen IT-gestützten Geschäftsmodellen (Produkte/Dienstleistungen),
- ermöglicht die Vernetzung mit Partnern, Zulieferern und Kunden (strategische Allianzen),
- erfordert neue rechtliche Rahmenbedingungen zu IT-Sicherheit und Datenschutz,
- beschleunigt die Innovationszyklen der IKT, zwingt deshalb KMU zum stetigen Wissens- und Technologie-Transfer durch Beratung, Aus- & Weiterbildung zu aktuellen Fragen der Digitalisierung.
- 1 Agiplan GmbH: Erschließen der Potentiale der Anwendung von Industrie 4.0 im Mittelstand, Kurzfassung der Studie. Hrsg. BMWi, 2015.

<sup>2</sup> Kompetenzzentrum Digitales Handwerk (Ed.): Referenzmodell Digitalisierungswerkstatt: Leitfaden zur Transformation im Handwerk - Hannover: Institutionelles Repositorium der Leibniz Universität Hannover.

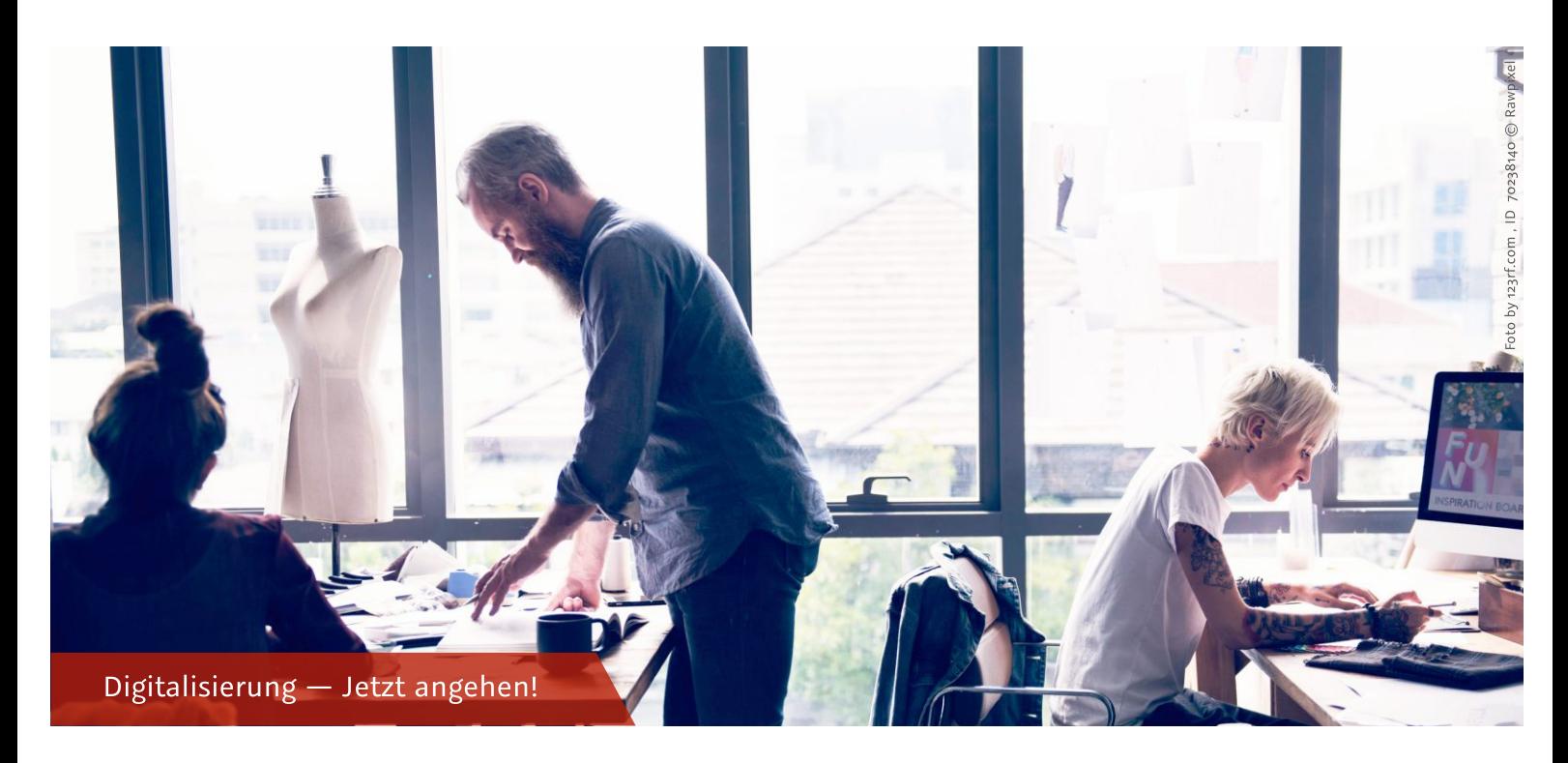

Jeder Unternehmer aus Mittelstand und Handwerk sollte deshalb wesentliche Trends kennen. Insbesondere kleine Unternehmen, zu denen der Großteil aller Handwerksbetriebe zählt, sind aufgrund fehlender zeitlicher, personeller und finanzieller Ressourcen auf externe Unterstützung bei der Auseinandersetzung mit den Potenzialen des digitalen Wandels angewiesen. Aus diesem Grund unterstützt das vom Bundesministerium für Wirtschaft und Energie geförderte Projekt "Kompetenzzentrum Digitales Handwerk" Handwerksbetriebe durch Sensibilisierung, Information, Qualifizierung, betriebliche Einzeldialoge und Umsetzungsbegleitung. Damit die Betriebe die notwendige Unterstützung auch über die Projektlaufzeit hinaus bekommen, werden die vorhandenen Beratungsstrukturen innerhalb der Handwerksorganisation zur Verstetigung der Projektergebnisse genutzt. Die Beraterinnen und Berater der Handwerksorganisation werden im Rahmen des Projekts "Kompetenzzentrums Digitales Handwerk" unter anderem dazu befähigt, in einem einführenden Gespräch den aktuellen Digitalisierungsgrad in Handwerksunternehmen zu erheben und aus den individuellen unternehmerischen Zielen erste Ansätze für eine Digitalisierungsstrategie abzuleiten.

Unter Einbindung der Vertreter der Handwerkskammern in Niedersachsen und Bremen, der Landesvertretung der Handwerkskammern Niedersachsen und der Landesvereinigung Bauwirtschaft Niedersachsen wurden strategische Schwerpunkte für die betriebliche Digitalisierung identifiziert, die aktuelle Herausforderungen im Handwerk darstellen. Die Ergebnisse sind in den vorliegenden Leitfaden eingeflossen.

Dieser Leitfaden bietet verschiedene Ansätze zur Erarbeitung eines Konzepts für den digitalen Wandel im Handwerksbetrieb. So erhalten Beraterinnen und Berater einen Überblick und eine Vorgehensweise, wie eine Einstiegsberatung zu digitalen Themen vor Ort durchgeführt werden kann.

Das Ergebnis einer solchen Einstiegsberatung sollte sein, Betrieben einfache digitale Lösungen zu präsentieren und die Komplexität durch weitreichende Handlungsempfehlungen zu reduzieren. Dadurch werden Hemmschwellen zum Thema Digitalisierung abgebaut und die Beraterinnen und Berater unterstützen das Handwerk dabei, den Wandel in die digitale Zukunft in den Fokus zu setzen.

Die folgende Abbildung stellt eine mögliche systematische Vorgehensweise zur Erarbeitung digitaler Strategien für Handwerksunternehmen dar. Analog zu diesem Ablauf ist der vorliegende Leitfaden strukturiert.

Aktuell betrieblicher Digitalisierungsgrad Handlungsbedarfe zur betrieblichen Digitalisierung

Strategische Schwerpunkte für die betriebliche Digitalisierung

# **Digitalisierung**

Wie digital arbeiten Sie bereits?

### **Aktueller** betrieblicher Digitalisierungsgrad.

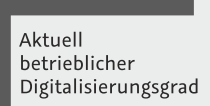

Handlungsbedarfe zur betrieblichen Digitalisierung

Strategische Schwerpunkte für die betriebliche Digitalisierung

Zur Ermittlung des aktuellen betrieblichen Digitalisierungsgrades eines Handwerksbetriebes wurde im Rahmen des Kompetenzzentrums Digitales Handwerk der "Digitalisierungs-Check", in Form eines Online-Fragebogens entwickelt. Dieser wird auf der Startseite der projektbegleitenden Website handwerkdigital.de, sowie der Seite bedarfsanalysehandwerk.de bereitgestellt. Die Onlineauswertung des Digitalisierungs-Checks zeigt zum einen den Digitalisierungsgrad des jeweiligen Handwerksbetriebs im Vergleich zu anderen Betrieben. Zum anderen werden für den jeweiligen Betrieb besonders relevante Handlungsfelder dargestellt. Die Ergebnisse werden im Beratungsgespräch ausgewertet, um eine mögliche erste Digitalisierungsstrategie für den Handwerksbetrieb zu entwickeln. Das Analyseinstrument schafft somit einen Einstieg in den betrieblichen Dialog und einen Mehrwert für Handwerksbetriebe durch bewusste Entscheidungen und Kenntnisse über neue Möglichkeiten der Digitalisierung.

Der Digi-Check des Kompetenzzentrums Digitales Handwerk bildet daher das Herzstück des Beraterleitfadens. Dieses Instrument ermöglicht es, die wichtigsten Handlungsfelder gemeinsam mit der Unternehmerin und dem Unternehmer zu

erarbeiten und darauf aufbauend Ziele für eine betriebliche Digitalisierungsstrategie zu entwickeln. Durch die Anwendung des Digi-Checks und eine darauf aufbauende, umfassende Betrachtung der betrieblichen Ausgangslage sowie der betrieblichen Zielstellung ergeben sich strategische Handlungsschwerpunkte für eine individuelle Digitalisierungsstrategie für den jeweiligen Handwerksbetrieb.

Zu einer ersten Einordnung des Unternehmens erhebt der Digi-Check Basisdaten wie z.B. Anzahl der Mitarbeiter, Qualifikationsniveau, Branche, Umsatzgröße, Kundengruppen etc. Zur tiefergehenden Betrachtung des Betriebs werden verschiedene Perspektiven eingenommen:

- · Wie ist die Lage auf den Absatz- und Beschaffungsmärkten? (Themenschwerpunkt Kunden & Lieferanten)
- · Welche internen Abläufe sind bereits digitalisiert oder lassen sich durch Digitalisierung optimieren? (Themenschwerpunkt Prozesse)
- · Welche aktuellen Entwicklungen im Geschäftsumfeld gibt es? (Themenschwerpunkt Geschäftsmodelle)
- · Wie sind Beschäftigte in Digitalisierungsprozesse eingebunden? (Themenschwerpunkt Mitarbeiter)

Die vier Themenschwerpunkte aus dem Digi-Check sowie die zugehörigen Fragestellungen sind im Folgenden dargestellt. Um darüber hinaus Anregungen für mögliche Lösungsstrategien zu erhalten, werden ergänzend zu den Fragen des Digi-Checks weiterführende Materialien aufgelistet. Dies sind beispielsweise Checklisten, Praxisbeispiele, Leitfäden und sonstige Informationsquellen zur weiteren Orientierung.

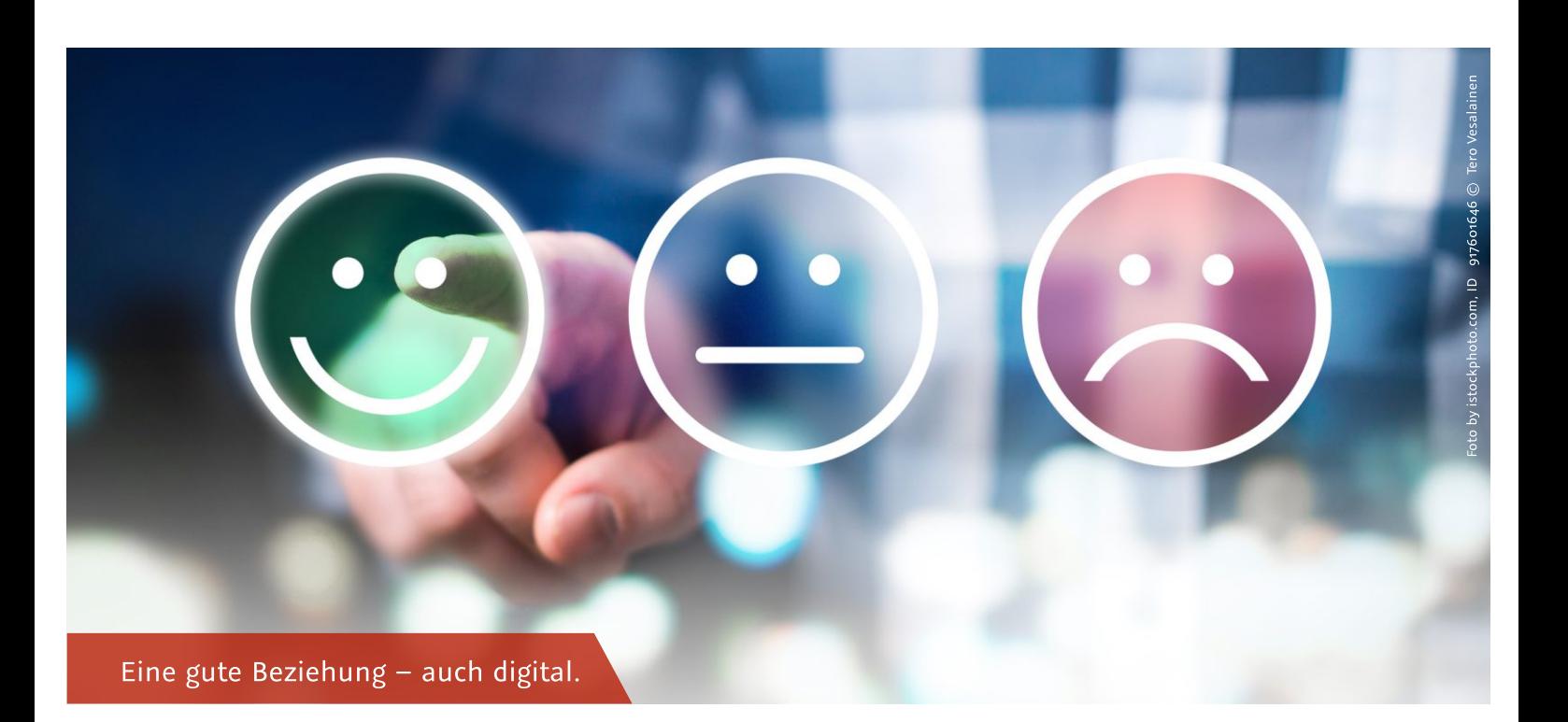

## 2.1 Digi-Check Themenschwerpunkt 1: **Kunden & Lieferanten**

Im Zentrum der Betrachtung erfolgreicher Handwerksunternehmen stehen auch in der digitalen Welt die Kunden und das aktive Management von Kundenbeziehungen. Zwei Aspekte sind hierbei besonders hervorzuheben: Zum einen bietet die Digitalisierung neue Möglichkeiten, mit den Kunden in Interaktion zu treten und sie für das Unternehmen, seine Produkte und Dienstleistungen zu gewinnen, wie auch zu halten. Zum anderen verändert die digitalisierte Gesellschaft das Verhalten und die Erwartungen der Kunden selbst. Die sogenannten Digital Natives fordern neue Wege des Beziehungsmanagements und erwarten angepasste Produkte und Dienstleistungen. Zukünftig sogar komplett neue digitale Geschäftsmodelle.

Die digitale Kundenbewertung setzt sich im Privatkundengeschäft immer mehr durch. Auf der Suche nach einem geeigneten und kompetenten Dienstleister vertrauen Nutzer den Erfahrungsberichten anderer.

Herausragende Leistungen von Unternehmen werden von zufriedenen Kunden mit positiven Bewertungen belohnt. Kundendatenmanagement und Datenqualität werden zunehmend mehr eine hohe Bedeutung beigemessen. Hierbei geht es um die Verbesserung der allgemeinen Datenqualität und deren ergebnisorientierte Verwertung.

Ein weiteres Thema ist die Kooperation mit Lieferanten. Hier sendet bspw. der Einkauf Bestellungen an Lieferanten per E-Mail und der Wareneingang wartet auf die Lieferung. Wenn in der Lieferkette Fehler auftreten, ist auch das eigene Lieferdatum gegenüber dem Kunden in Gefahr und sorgt für Stresspotenzial bei den Verantwortlichen. Eine digitale Kommunikation kann die Fehlerquote senken, Prozesse beschleunigen oder die Ansprache von Alternativlieferanten vereinfachen.<sup>4</sup>

#### Kundengewinnung

Im Betrieb werden digitale Medien gezielt zur Information über Produkte und Dienstleistungen genutzt.

- · Es werden aktiv digitale Informationskanäle (z.B. Social Media, Website, Online-Plattformen, E-Mail etc.) zur Präsentation von Produkten und Dienstleistungen genutzt.
- Es wird Online-Werbung geschaltet (bspw. Banner auf Nachrichten- oder Branchenportalen).
- Es wird aktives E-Mail-Marketing betrieben (bspw. Verwendung elektronischer Kunden-Newsletter).  $\bullet$
- Kundenanfragen können über ein Kontaktformular auf der Website oder über E-Mail gestellt werden.  $\bullet$
- Es wird Suchmaschinenmarketing/-optimierung betrieben.  $\bullet$
- Die Website ist für mobile Endgeräte optimiert.  $\bullet$
- Die Website ist graphisch und inhaltlich auf dem neuesten Stand, spiegelt die Unternehmenswerte wider und enthält einen Mehrwert für den Kunden.

#### Weiterführende Infos:

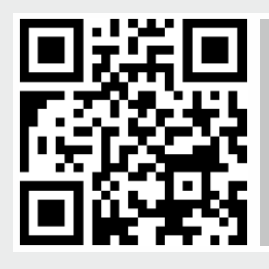

Checkliste: Die gute Website http://bit.ly/2vVzlh8

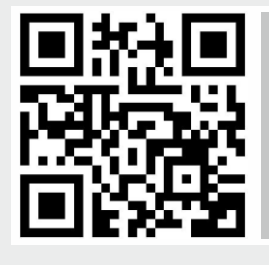

Umsetzungsprojekt: Suchmaschinenoptimierung der Internetseite https://bit.ly/2PoafmS

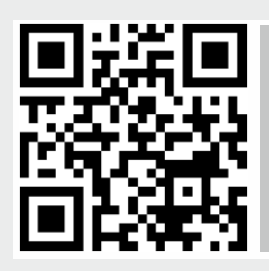

Präsentation: Onlinekommunikation und Online-Marketing für KMU http://bit.ly/2vVznFM

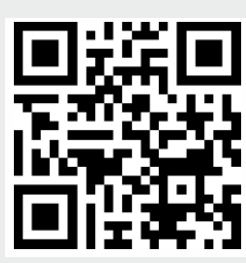

Poster: Social Media für kleine und mittlere Unternehmen: Welcher Kanal für welches Ziel? http://bit.ly/2vVztNE

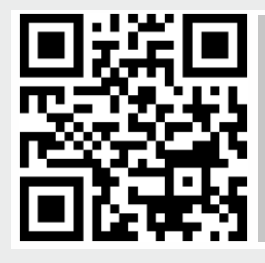

Suchmaschinenoptimierung für B2B-Unternehmen http://bit.ly/2vVzr8u

#### **Neue Kundensegmente**

Durch die Nutzung internetbasierter Anwendungen (bspw. eVergabe, Online-Handel, Online-Plattformen) erschließt der Betrieb neue Kunden.

- Das Unternehmen sichtet regelmäßig elektronische Vergabeverfahren und nimmt am Vergabeprozess teil.  $\bullet$
- Die Möglichkeiten des Online-Handels (neue Plattformen, neue Anbieter, neue Kanäle) werden regelmäßig überprüft und wertschöpfend genutzt.
- · Das Verfahren der elektronischen Signatur wird online und anhand notwendiger Zertifizierungslizenzen und -geräte vorgenommen.

#### Weiterführende Infos:

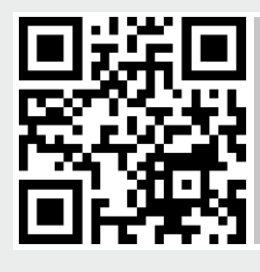

Studie "Verkaufsplattformen - B2Cund B2B-Verkaufsplattformen und ihre Relevanz für kleine und mittlere Unternehmen" http://bit.ly/2vWlYwZ

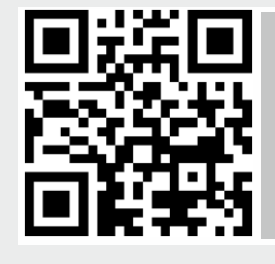

Implementierung digitaler Technologien am Point of Sale http://bit.ly/2vVzwZQ

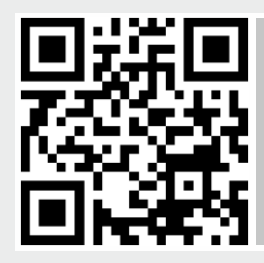

Leitfaden zum Aufbau eines B2B-Online-Shops http://bit.ly/2vWmoF7

#### Digitale Kundenbewertung

Zur Kundengewinnung und zur Verbesserung der Produkte/Dienstleistungen nutzt der Betrieb digitale Kundenbewertungstools bzw. -portale.

- · Die Nutzung von Kundenbewertungstools (Multi-Channel) wird aktiv gefördert und beworben.
- Es werden dem Kunden Möglichkeiten (Website, Mail etc.) für Feedback eingeräumt und aktiv eingefordert.  $\bullet$
- Das Feedback wird regelmäßig evaluiert und fließt in die Produkt- und Dienstleistungsgestaltung ein.
- Auf Feedback wird zeitnah reagiert und der Kunde/Feedbackgeber aktiv betreut.

#### Weiterführende Infos:

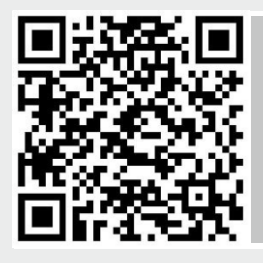

Dossier: Online-Bewertung http://bit.ly/2HkmKZi

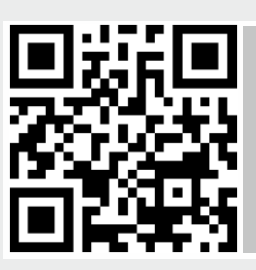

Update Digitalisierung: Online-Bewertungen http://bit.ly/2HUxY3S

#### Kundendatenmanagement

Der Betrieb erfasst Kundendaten und wertet diese aus.

- Es werden Kundendaten über verschiedene Kanäle (Multi-Channel) erfasst, ausgewertet und aktiv genutzt.  $\bullet$
- Die gewonnenen Kundendaten fließen in ein Customer-Relationship-Management ein.
- Es werden Daten über E-Commerce Lösungen (bspw. Online-Shop) erfasst und ausgewertet (Daten über Bestellungen, Bedürfnisse, Suchverhalten, Kaufabbrüche etc.).
- Der Kunde wird persönlich und bei besonderen Anlässen (bspw. Geburtstag) kontaktiert.
- Die Relevanz der Informationskanäle wird regelmäßig überprüft (Tracking der Reichweite).

#### Weiterführende Infos:

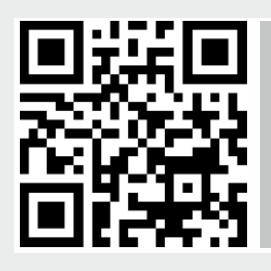

Checkliste: Customer Relationship Management für kleine und mittlere Unternehmen http://bit.ly/2HVOMHv

#### Lieferantenkommunikation

Lieferanten sind über IT-Systeme in den Leistungserstellungsprozess eingebunden.

- · Die (größten) Lieferanten sind über ein IT-System in den Leistungserstellungsprozess eingebunden.
- Engpässe bezüglich Lagerverwaltung und Liefertermine können systemseitig koordiniert werden.
- · Der Lieferant ist über Auftragsanbahnung, Prognosen, Auftragsänderung und über die wesentlichen Parameter der Produktionsversorgung informiert und kann schnellstmöglich auf veränderte Anforderungen reagieren.

#### Weiterführende Infos:

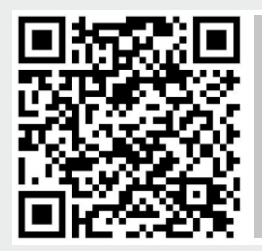

Praxisbeispiel: Das Kontrollzentrum für Ihr Lager http://bit.ly/2HmOP2k

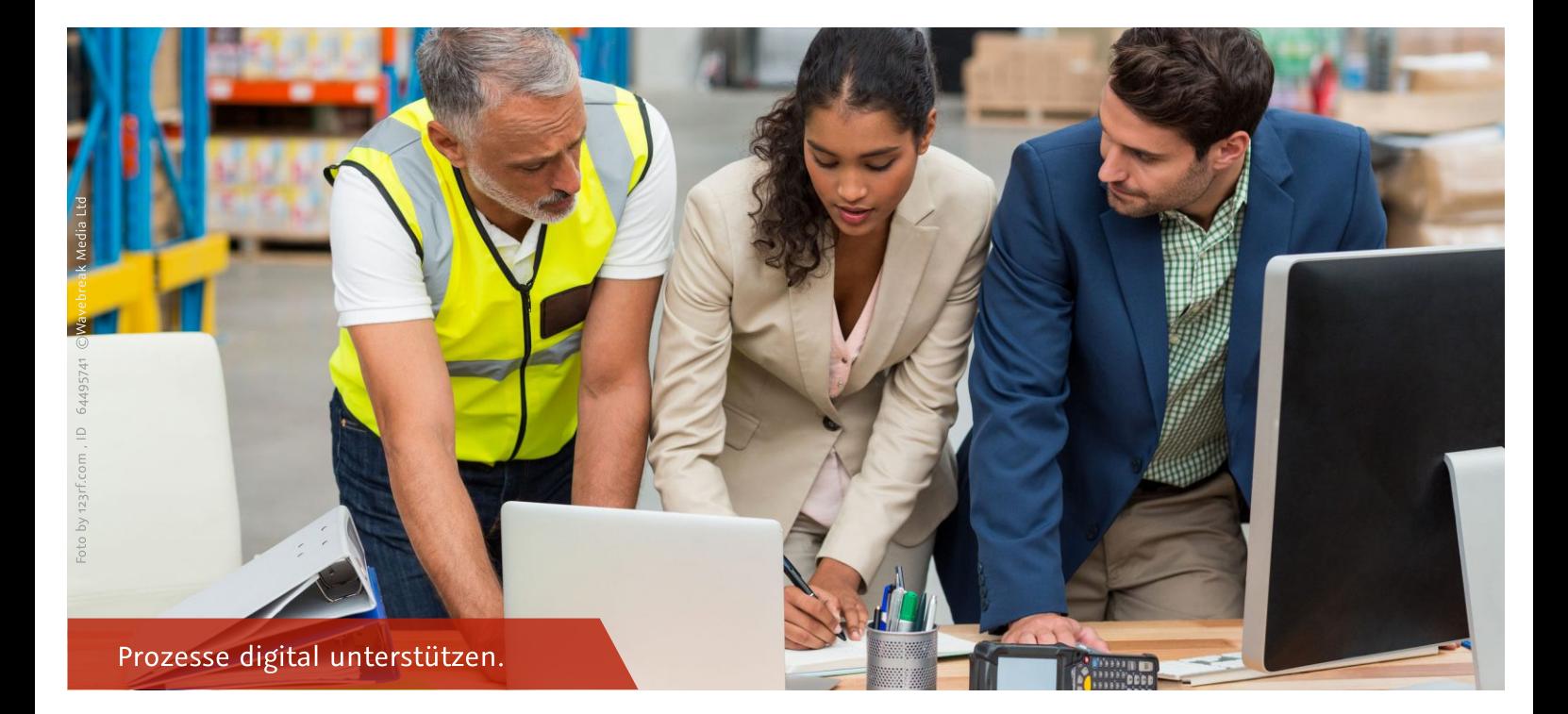

### 2.2 Digi-Check Themenschwerpunkt 2: **Prozesse**

Gemeinhin wird zwischen drei Prozessarten unterschieden: Kernprozesse, unterstützende Prozesse und Managementprozesse. Kernprozesse betreffen unmittelbar die Wertschöpfung des Unternehmens und den direkten Kundenkontakt. In einem Kernprozess werden alle Prozessschritte zusammengefasst, die für die Erbringung einer Dienstleistung oder die Erstellung eines Produktes erforderlich sind. Ein Kernprozess in einem Handwerksbetrieb könnte zum Beispiel die Auftragsdurchführung auf einer Baustelle sein.

Unterstützende Prozesse betreffen nicht unmittelbar die Wertschöpfung des Unternehmens. Sind diese Prozesse jedoch ungenau, sind mittelbar auch Kunden betroffen, da Kernprozesse nicht mehr wie geplant durchgeführt werden können. Unterstützende Prozesse können anders als Kernprozesse häufig eindeutig einer Abteilung oder Rolle zugeordnet werden. Beispiele für diese Prozessart sind Buchhaltung, Beschaffung oder Datenmanagement.

Managementprozesse sind auf die strategische und operative Planung, Steuerung und Messung des Unternehmenserfolges ausgerichtet. Beispiele für Managementprozesse sind die kontinuierliche Prozessanalyse und -bewertung.<sup>5</sup>

Handwerksbetriebe haben häufig unzureichende Kenntnisse über die genauen Abläufe im Unternehmen, d.h. wenig dokumentierte oder sonstige überlieferte Informationen. In der Folge bleiben dem Unternehmen Schwachstellen verborgen. Führungskräfte und Betriebsinhaber wissen in diesen Fällen nicht, wie der Prozess in der Realität tatsächlich abläuft. Durch das Modellieren eines Prozesses lassen sich Schwachstellen aufdecken und Optimierungspotenziale werden sichtbar. Hierauf aufbauend kann entschieden werden, ob und welche Prozesse digital unterstützt werden und so weiter optimiert werden können. Dies kann in allen Bereichen eines Unternehmens sinnvoll werden, beispielsweise um Arbeitseinsätze zu koordinieren und zu planen. Durch diese Standardisierung der schematischen Abläufe in der Arbeitsplanung und Kalkulation wird eine hohe Planungsqualität mit reduziertem Aufwand erreicht. Auch bei der Realisierung von Produkten und Dienstleistungen lassen sich neue Technologien wie bspw. 3D-Druck, Datenbrille oder Robotik anwenden und so Abläufe vereinfachen sowie Daten generieren, die wiederum für die Optimierung der Produkt- und Dienstleistungserstellung genutzt werden können. Auch können Daten aus Maschinen und Werkzeugen ausgelesen und derart aufbereitet werden, dass sie zur faktenorientierten Entscheidungsfindung beitragen.

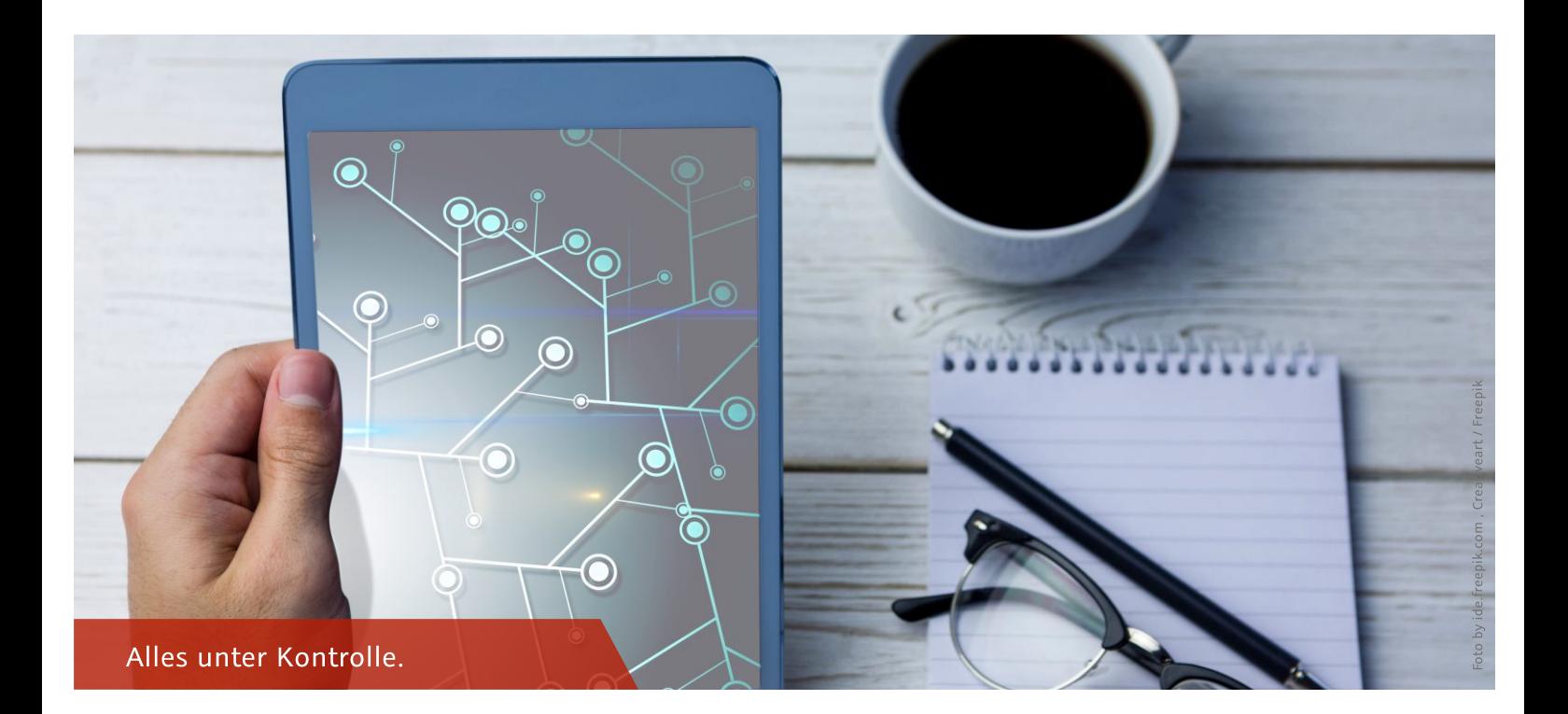

#### **IT-Infrastruktur**

Die IT-Infrastruktur wird regelmäßig aktualisiert und an den Stand der Technik angepasst.

- · Die Serverstruktur gewährleistet mittelfristig (die nächsten drei Jahre) eine stabile Performance.
- Die Serverstrukturen werden über einen Cloudanbieter bezogen (skalierbar; Wegfall von Wartung/Monitoring).  $\bullet$
- Die interne Geschwindigkeit der Datenübertragung beträgt mindestens 1.000 Mbit/s und ist stabil  $\bullet$ (externe Geschwindigkeit: mind. 10 Mbit/s SDSL oder 50 Mbit/s ADSL).
- Die IT-Infrastruktur ist in einem Hardwarestrukturplan abgebildet.
- Die IT-Infrastruktur ist durch ein ganzheitliches Sicherheitskonzept geschützt (Firewall, Anti-Virus,  $\bullet$ Spam-/Contentfilter, IDS, IPS, DMZ etc.).
- Eine Dokumentation über das verwendete Hardwareinventar (inkl. Lizensierungsplan) ist vorhanden.  $\bullet$

#### Weiterführende Infos:

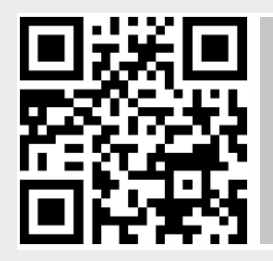

Praxisbeispiel: Bootsbauer - Digitalisierung, aber sicher. IT-Profis vermitteln bewussten Umgang mit digitalen Medien. http://bit.ly/2qzfAXJ

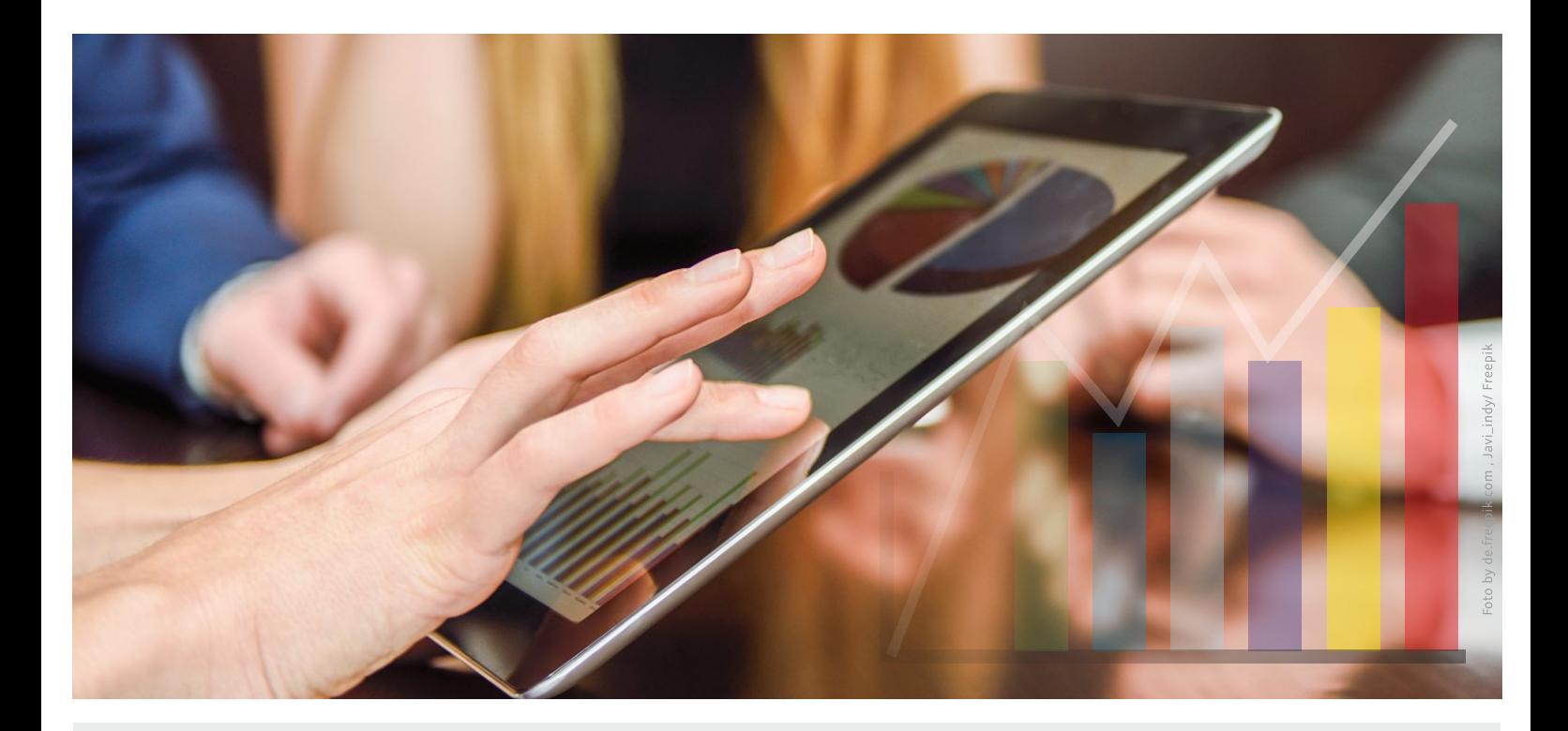

#### (Kunden-) Datenverarbeitung

Die Kundenprozesse werden von der Angebotsaufnahme über die Auftragsabwicklung bis zur Rechnungsstellung voll umfänglich über vernetzte IT-Systeme unterstützt.

- Die internen Abläufe werden durch ein Abwicklungstool (Organisationsmanagementsoftware) gesteuert.
- Ein CRM-Modul (Customer-Relationship-Management) ist aktiv in den Prozess eingebunden.
- Die Auftragsdokumentation erfolgt digital (ggf. durch eine mobile Lösung).
- · Die Rechnungserstellung erfolgt automatisiert (hinterlegte Kundenkonditionen, Textbausteine zur Rechnungserstellung, automatische Übernahme der Auftragsdokumentation).
- · Die Übergabe von Daten über Schnittstellen führt zu einer Wertschöpfungssteigerung (Überprüfung eigens erstellter Workflows, Excel Lösungen).
- Schnittstellen zu weiteren Systemen sind so konzeptioniert, dass aktuell alle relevanten Daten von den Empfängersystemen übernommen werden.
- Sämtliche Schnittstellenabläufe sind analysiert und liegen dokumentiert vor.
- Zahlungseingänge werden (via Schnittstelle) automatisiert abgeglichen.
- Der Zugang zu internen Daten/Kundendaten ist durch einen Zugangsschutz (Benutzerkennung mit Passwort, Smartcard-Lösung etc.) geschützt.

#### Weiterführende Infos:

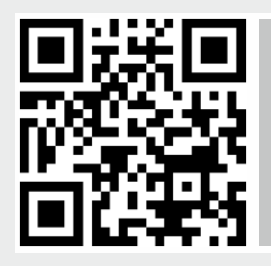

Praxisbeispiel: Einführung des "papierlosen" Büros http://bit.ly/2qs944C

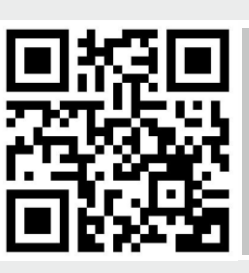

Wie digitalisiert man ein analoges Unternehmen? https://bit.ly/2vZGSsa

- · Es liegt eine ausreichende Dokumentation über die Anwendung der verwendeten Systeme vor.
- Der Daten- und Informationsfluss ist in einer Softwarelandkarte dokumentiert.
- Es besteht eine Dokumentation über Schnittstellen und -formate.  $\bullet$
- Es ist eine Dokumentation zur Fehlererkennung und -behebung aufgesetzt (Notfalldokumentation).
- Einem sachkundigen Dritten ist es möglich, die Dokumentation, Einrichtung, Überwachung und Anpassung der  $\bullet$ verwendeten Soft- und Hardware sowie der Schnittstellenverarbeitung vorzunehmen. (Im Falle von Kündigung, Urlaub, Wechsel der Position im Unternehmen)
- $\bullet$ Für eine auftretende Fehlerbereinigung sind Zuständigkeiten klar definiert, angemessene Vertretungsregeln wurden festgelegt.

#### Weiterführende Infos:

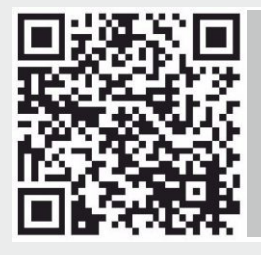

Video: Geschäftsprozessmanagement im Handwerk http://bit.ly/2HhkQIZ

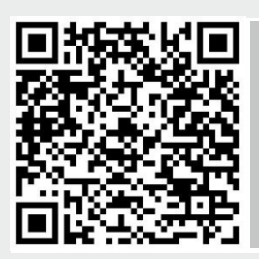

Themenblatt: Prozessmodellierung http://bit.ly/2qrHa94a

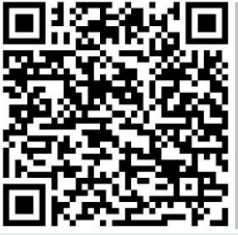

Checkliste: Prozess-Digitalisierung http://bit.ly/2qtoBhK

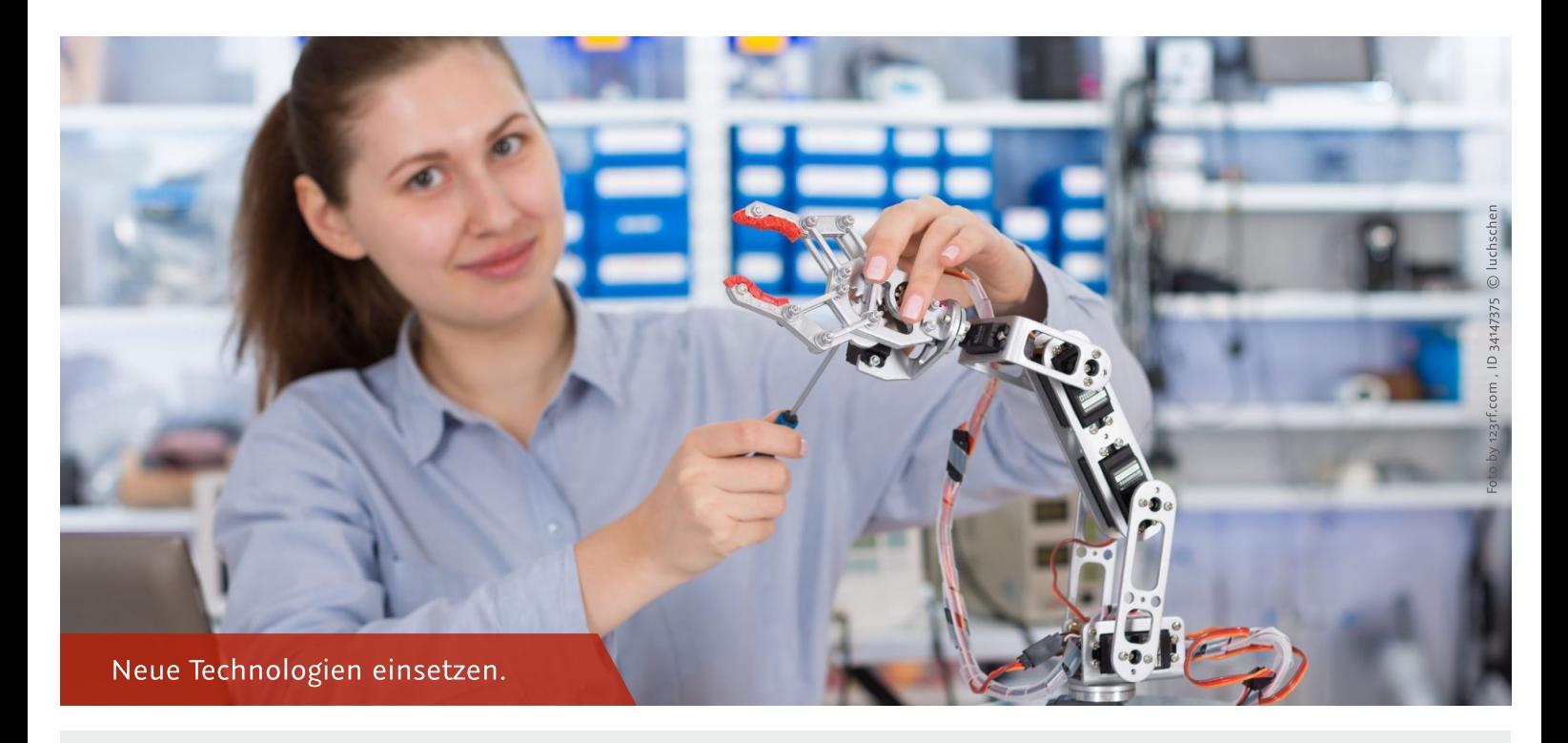

#### **Innovative Technologie**

Bei der Realisierung der Produkte und Dienstleistungen werden aktuelle Technologien wie z.B. 3D-Druck, Datenbrille, Robotik verwendet.

- Es werden Datenbrillen (AR/VR-Technik) zur Produktpräsentation und -entwicklung eingesetzt.  $\bullet$
- · Es werden simulierte Umgebungen als Hilfsmittel genutzt, um Anlagen in kurzer Zeit unter realen Bedingungen zu testen.
- Es werden digitale Produktionsmittel (z.B. 3D-Fräsen, 3D-Drucker) eingesetzt.  $\bullet$
- Es werden digitale Messmethoden (z.B.3D-Scanner) eingesetzt.  $\bullet$

#### Weiterführende Infos:

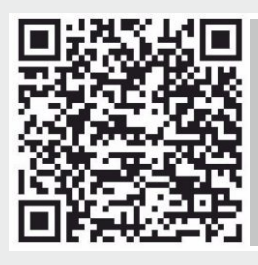

Umsetzungsprojekt: Additive Fertigung und handwerkliches Fingerspitzengefühl http://bit.ly/2qs7lHi

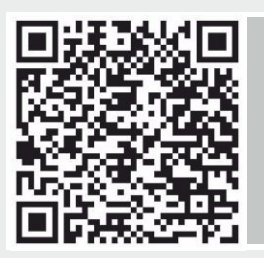

Themenblatt: Bedeutung von virtuellen und erweiterten Realitäten für Unternehmen http://bit.ly/2qvogOD

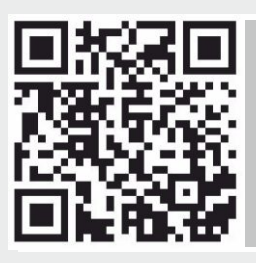

Video: Wood Car Refresh http://bit.ly/2qsbyQx

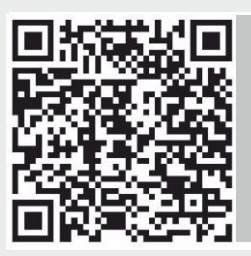

Themenblatt: Virtuelle Inbetriebnahme http://bit.ly/2qsbK2d

#### **Digitale Vernetzung**

- · Es werden digitale Ressourcen verwendet (Robotertechnik, 3D-Drucker, Trackingsysteme, RFID etc.).
- · Die verwendeten Anlagen/Maschinen haben standardisierte Schnittstellen für den Austausch von Daten (API).
- · Der EDV-Abteilung stehen ausreichend finanzielle Mittel zur Verwirklichung der digitalen Ziele zur Verfügung, eine Budgetdeckelung ist nicht vereinbart.
- · Die Mitarbeiter werden finanziell und kapazitär gefördert, digitale Verbesserungspotentiale aufzudecken und aktiv umzusetzen.

#### Weiterführende Infos:

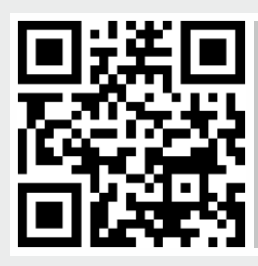

Themenheft: Sensor, Tablet, RFID http://bit.ly/2wnNELo

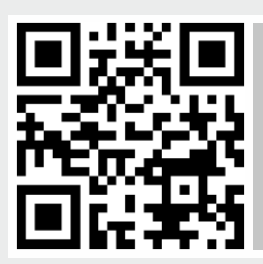

Umsetzungsprojekt: Hopfen, Malz und digitale Technik http://bit.ly/2qrHapA

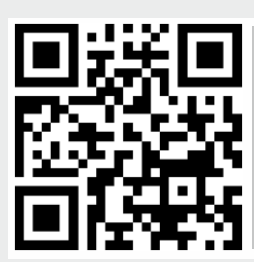

Video: Prozessoptimierung mit NFC Technologie http://bit.ly/2qsx5Zl

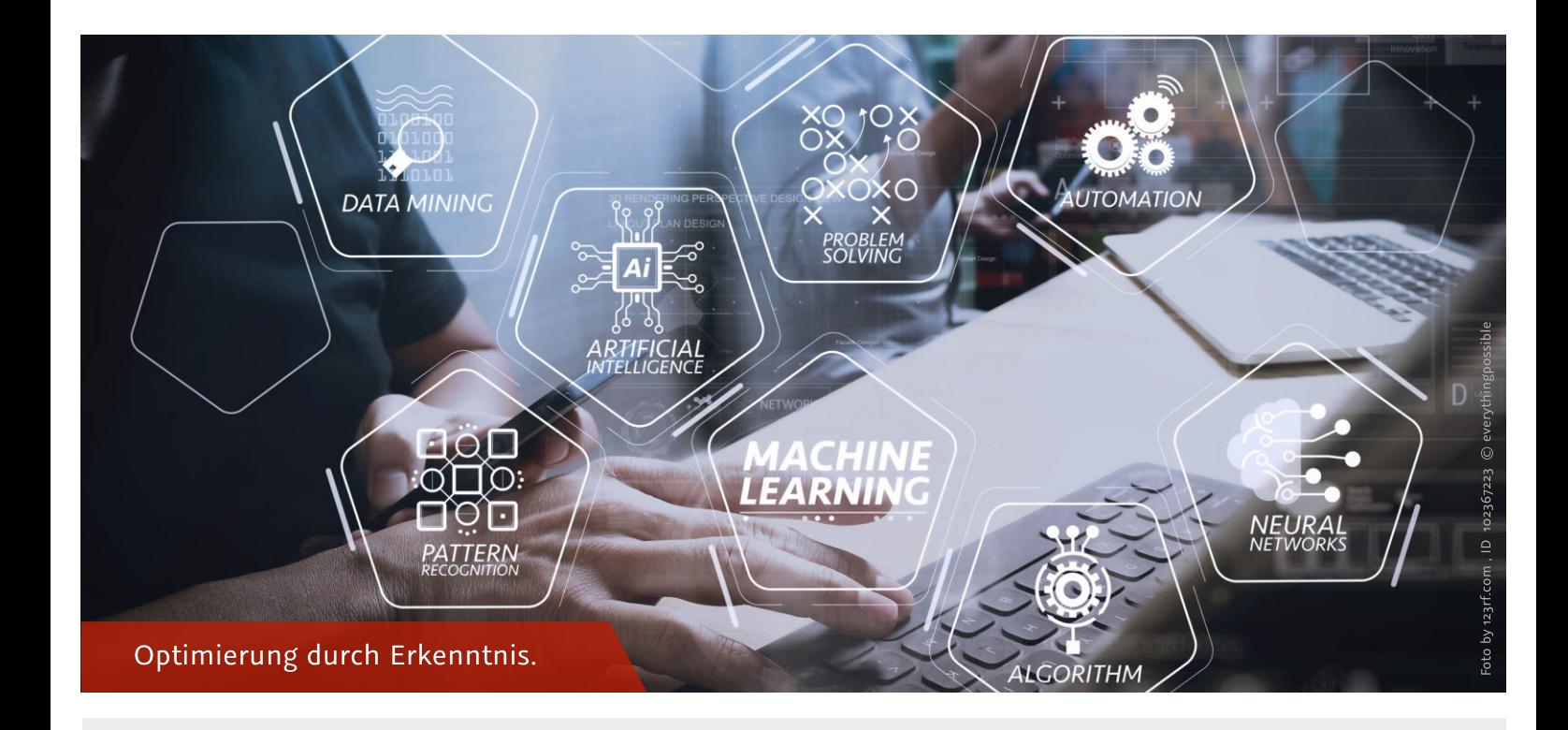

#### **Datennutzung**

Im Geschäftsprozess fallen Daten an, mithilfe derer die Produkt- und Dienstleistungserstellung optimiert wird.

- Es erfolgt eine Sammlung relevanter (wertschöpfender) Daten.
- Eine regelmäßige Auswertung wertschöpfender Daten findet statt, woraus KPI's  $\bullet$ (Key Performance Indikatoren) abgeleitet werden (Operation Intelligence).
- Es wird in regelmäßigen Abständen anhand der gewonnenen Erkenntnisse der Daten ein Aktionsplan aufgesetzt (Umsetzungsstrategie).
- · Es werden mobile Devices zur Datengenerierung eingesetzt (Bewegungsdaten, Kundendaten, Zeiterfassung, Maschinendaten).

#### Weiterführende Infos:

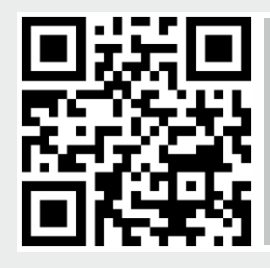

Praxisbeispiel: Vernetzung von Maschinendaten und Optimierung von Arbeitsprozessen http://bit.ly/2HjnH4c

#### **IT-Vernetzung**

Die Anlagen, Maschinen und Geräte im Betrieb sind vernetzt.

- · Die verwendeten Anlagen/Maschinen entsprechen dem neuesten Stand der Technik (WiFi-fähig, Kompatibilität durch Schnittstellen).
- Anlagen und Maschinen sind miteinander vernetzt und generieren wertschöpfende Daten.
- Es können durch die gewonnenen Daten der vernetzten Maschinen und ein regelmäßiges und automatisiertes Monitoring Indizes gebildet werden, welche als Benchmarks in die Prozessplanung einfließen.
- Es besteht eine Kompatibilität (Möglichkeit zur Anbindung) der derzeitig im Einsatz befindlichen Anlagen/Maschinen mit IT-Lösungen sowie weiteren Anlagen/Maschinen.

#### Weiterführende Infos:

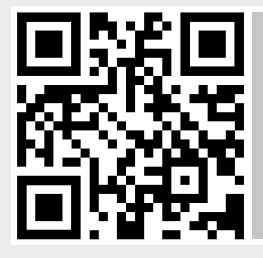

Kurzleitfaden: Die Fabrik der Zukunft - Vernetzte Produktion als Basis für erfolgreiche Digitalisierung im Betrieb https://bit.ly/2UKkptV

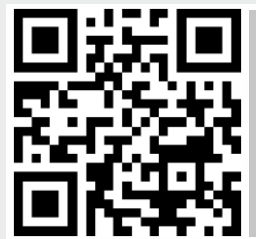

Praxisbeispiel: Vernetzung von Maschinendaten und Optimierung von Arbeitsprozessen http://bit.ly/2HjnH4c

#### **Cloud-Dienste**

Im Betrieb werden Cloud-Technologien genutzt.

- Es werden Software-Lösungen verwendet, die cloudbasiert sind (keine lokale Installation notwendig).  $\bullet$
- Die Serverstruktur ist durch Cloudlösungen outgesourced (kein Wartungs-/Monitoringaufwand).  $\bullet$
- Die Performance der Anwendungen ist durch die Cloud nicht beeinflusst (keine programmseitigen Wartezeiten).
- · Die Datenspeicherung des Hosted- oder Public-Cloud-Anbieters gewährleistet die Datenspeicherung im innerdeutschen Raum.
- Der Service des Cloudproviders inkludiert: Skalierbarkeit, Wiederherstellungsgarantie der Daten im  $\bullet$ Schadensfall, Garantie zur Konsolidierung mit weiteren Rechenzentren (Business Continuity).

#### Weiterführende Infos:

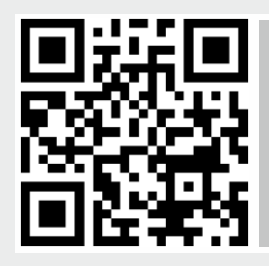

Leitfaden: Entscheidungsfrage Cloud -Ein Entscheidungsmodell für Anwender und Anbieter http://bit.ly/2HWrSA1

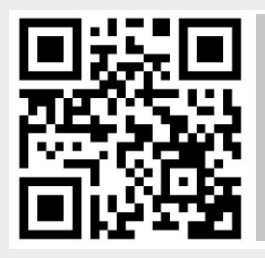

Kurzleitfaden: Auswahl und Einführung von Cloud Lösungen https://bit.ly/2KH3pz3

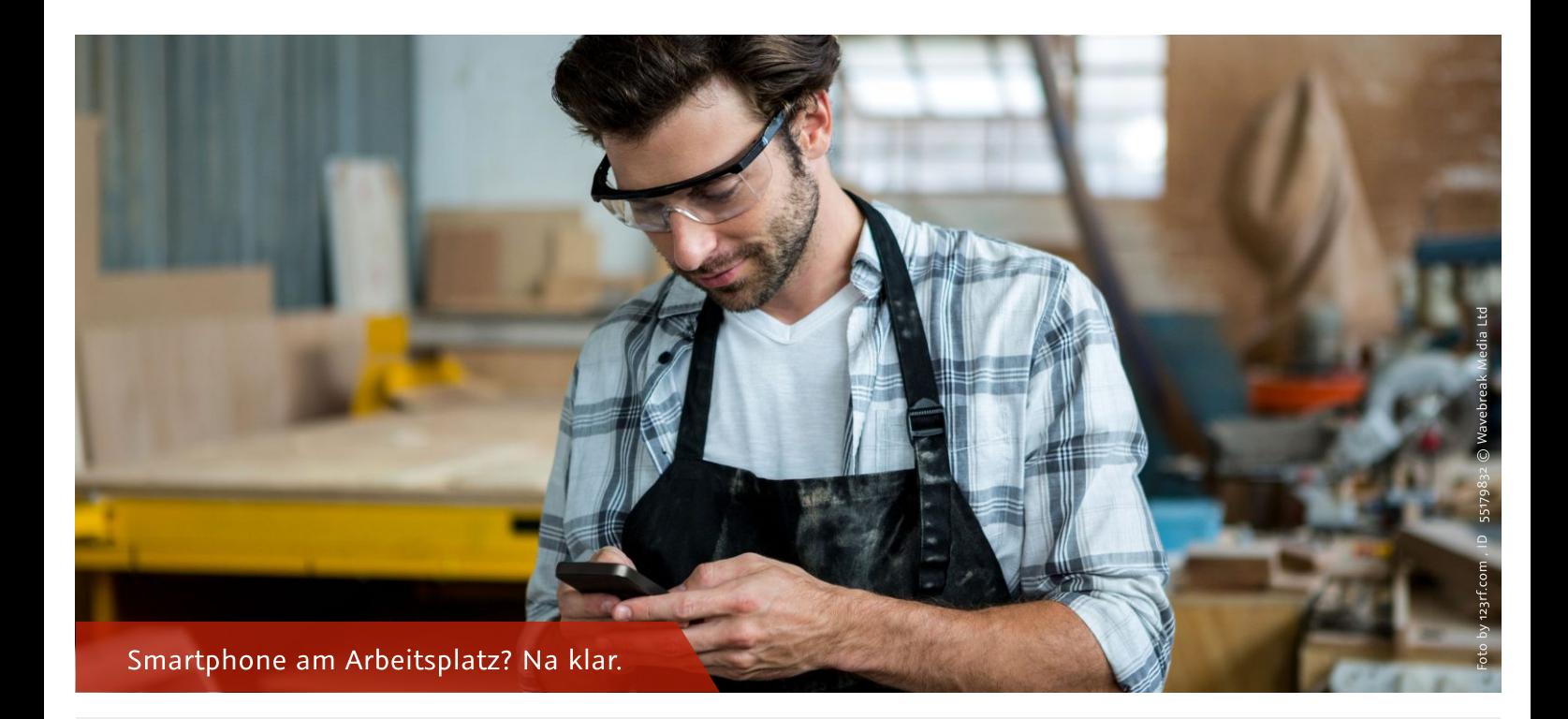

#### **Mobiles Arbeiten**

Interne Informationsflüsse werden über Smartphone oder Tablet unterstützt.

- Der Aufwand der Informationsweitergabe wird durch mobile Geräte (Tablet, Smartphones) reduziert.
- Es wird eine Software/App verwendet, die Arbeitszeiten trackt und diese automatisiert in ein Rechnungsprogramm o. Ä. überführt.
- Auftragsdokumentationen werden automatisiert verarbeitet und dem Kunden zur Verfügung gestellt.  $\bullet$
- Es werden mobile Anwendungen zur Optimierung der Produkt- und Dienstleistungserstellung verwendet.  $\bullet$
- Es werden Kollaborationstools (Software, Apps) verwendet, um den internen Informationsaustausch zu fördern.  $\bullet$

#### Weiterführende Infos:

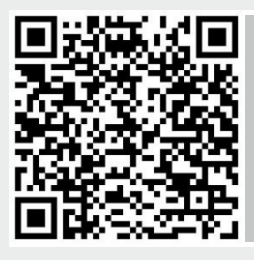

Themenblatt: Smartphones im Geschäftsalltag http://bit.ly/2HiQm9r

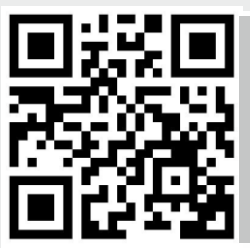

Praxisbeispiel: Mobile Auftragsbearbeitung im Handwerk https://bit.ly/2KIdSKv

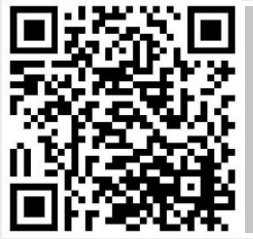

Video: Smartphones im Geschäftsalltag nutzen? Aber sicher! http://bit.ly/2HmD4bS

#### **Digitale Arbeitsplanung**

Es werden in allen Bereichen des Unternehmens digitale Technologien genutzt, um Arbeitseinsätze zu koordinieren und zu planen.

- · Der strategischen Planung stehen Kompetenzen und Verfügbarkeiten in Echtzeit zur Verfügung.
- Die Mitarbeiter haben Einsicht in die Planungsaktivitäten der Kollegen.  $\bullet$
- · Die Mitarbeiter nutzen Kollaborationstools, um sich intern zeit- und arbeitsneutral zu organisieren (Auftragsänderungen, Mitarbeiterstrukturen, Krankschreibungen etc.).
- · Es stehen Planungstools zur gemeinsamen Reise- und Urlaubsplanung zur Verfügung (interne/projektbasierte Einsicht).
- Den Mitarbeitern stehen Tools zur persönlichen digitalen Arbeitsorganisation zur Verfügung  $\bullet$ (Kanban, mobile Videokonferenz-App, mobile Scansoftware, mobiler DMS-Access).

#### Weiterführende Infos:

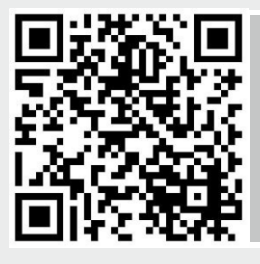

Video: Innovative Handwerkskunst einer Bäckerei zwischen Tradition und Digitalisierung http://bit.ly/2HmD8IE

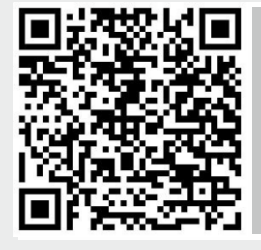

Praxisbeispiel: Nachhaltigkeit durch Digitalisierung: Zeit für slow baking durch modernste Vorwiegeanlagen und Teigreiferäume. http://bit.ly/2HmDbnO

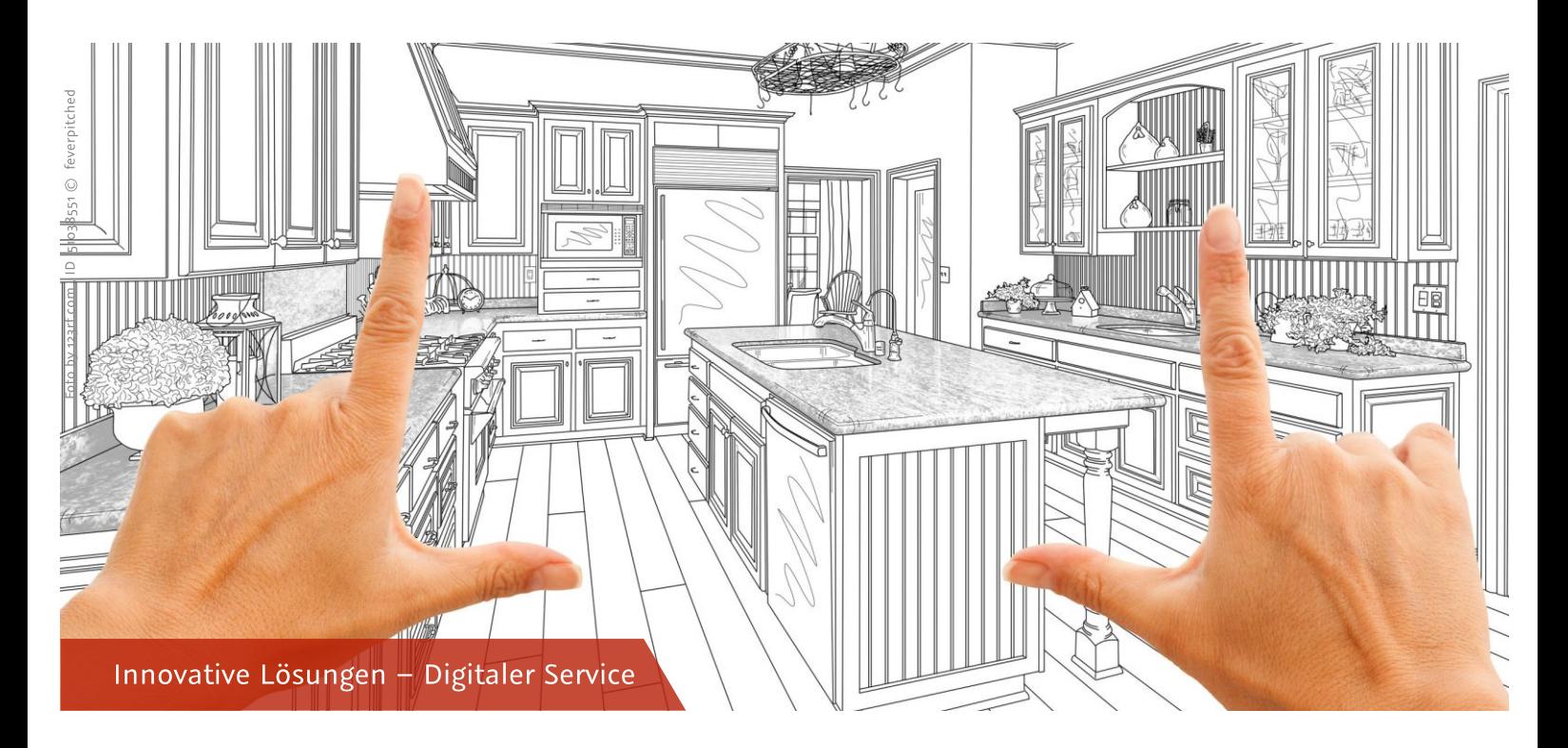

### 2.3 Digi-Check Themenschwerpunkt 3: Geschäftsmodelle

Schon heute beteiligt sich der Kunde online an der Herstellung und Gestaltung von Produkten oder er lässt sich über das Internet in allen seinen Fragen begleiten.

Unternehmerinnen und Unternehmer können sich neue Geschäftsfelder durch digitale Services wie z.B. Online-Konfiguratoren beim Küchenbau, 3D-Visualisierung des neu zu bauenden Hauses oder Smart-Home-Lösungen erschließen. Hierbei müssen zunächst Fragen wie diese geklärt werden: Welche neuen Kundengruppen lassen sich durch die Vorteile moderner Informations- und Kommunikationstechnologien erreichen? Welche neuen Produkte und Services können den Wünschen und Ansprüchen der Kunden entsprechen? Was zeichnet das bestehende Geschäftsmodell aus, und wie kann dies unter den sich verändernden Rahmenbedingungen bewertet und entsprechend angepasst oder erweitert werden?

Hierbei kann beispielsweise die Methode des Business Model Canvas helfen, die Unternehmen bei der Entwicklung innovativer Geschäftsmodelle unterstützt. Für die Beschreibung des Geschäftsmodells werden im Unternehmen bereits vorhandene Informationen zusammengetragen und gegebenenfalls neue Inhalte erarbeitet und dokumentiert. Im Kern geht es darum, vor dem Hintergrund der externen und internen Rahmendaten des Unternehmens sowie seiner strategischen Ziele die Geschäftserfolge zu spezifizieren und die hierfür ausschlaggebenden Leistungsprozesse und relevanten Ressourcen zu identifizieren. 6/7

<sup>6</sup> https://www.existenzgruender.de/DE/Gruendung-vorbereiten/Businessplan/Business-Model-Canvas/inhalt.html

<sup>7</sup> Digitale Geschäftsmodelle, Themenheft Mittelstand Digital, Bundesministerium für Wirtschaft und Energie, Berlin, 2017

#### Geschäftserfolg Digitale Technologien tragen zum Geschäftserfolg des Unternehmens bei.

- · Digitale Technologien in der Fertigung (3D-Drucker, Robotertechnik, Trackingsysteme etc.) tragen zum Geschäftserfolg bei.
- · Digitale Technologien innerhalb der internen Wertschöpfungsprozesse (ERP-Systeme, DMS, All-IP etc.) tragen zum Geschäftserfolg bei.
- · Digitale Lösungen bringen den Kunden in den verschiedenen Phasen des Customer Lifecycle einen Mehrwert (Online-Konfigurator, Austauschplattform).

#### Marktbeobachtung

Durch den Einsatz digitaler Technologien reagiert der Betrieb auf verändertes Kundenverhalten und -erwartungen.

- · Durch Bewertungsportale sowie über Feedback der Informationskanäle werden Informationen über die Kundenerwartungen eingeholt.
- · Durch digitale Technologien werden Informationen gewonnen, die Schlussfolgerungen auf verschiedene Einflussfaktoren der Kundensegmente zulassen (Marktsituation, Demografiewandel, Digitalisierung etc.).
- Durch E-Commerce Lösungen (Online-Shop) oder Post-Click-Tracking (Facebook/Xing) werden Daten erfasst, welche Rückschlüsse auf ein verändertes Kundenverhalten zulassen.

#### Angebotsspektrum

Mithilfe digitaler Technologien konnten Produkte/Dienstleistungen durch zusätzliche Funktionen/Angebote erweitert werden.

- · Produkte oder Dienstleistungen konnten durch zusätzliche Funktionen/Angebote erweitert werden (bspw. durch Fernwartung: vorbeugende Instandsetzung mithilfe von Sensorik).
- Durch digitale Technologien wird aktives Cross-Selling betrieben und das Angebotsvolumen erhöht.  $\bullet$
- · Durch digitale Technologien konnten Beziehungen/Abhängigkeiten zu Händlern verbessert werden.

#### **Individuelle Kundenlösungen**

Die Kunden können die für sie passenden Lösungen digital und individuell zusammenstellen.

- · Die Produktgestaltung ist durch digitale Lösungen bspw. mittels Konfigurator möglich.
- Serviceleistungen können anhand digitaler Plattformen online beauftragt werden (Servicewunsch inkl. Terminfindung).
- Dem Kunden können alternative Zahlungsmodelle zum Erwerb eines Produktes/einer Dienstleistung angeboten werden.

#### **Kostenmodelle**

Durch digitale Technologien können den Kunden alternative Kostenmodelle zum Erwerb eines Produktes/ einer Dienstleistung angeboten werden.

• Dem Kunden können durch digitale Technologien alternative Kostenmodelle zum Erwerb eines Produktes/einer Dienstleistung angeboten werden (bspw. Flatrate gegenüber volumenorientiert).

#### **Online-Handel**

Der Betriebsumsatz wird durch Online-Handel erwirtschaftet.

- · Ein Teil des Umsatzes wird durch E-Commerce Lösungen (eigener Online-Shop; Anbindung an weitere Plattformen) erwirtschaftet.
- $\bullet$ Durch den Online-Handel können durch erweiterte Zielgruppen zusätzliche Marketing- und Vertriebsziele (Werbung/Cross-Selling) erreicht werden.

#### Weiterführende Infos:

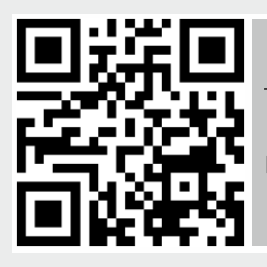

Themenheft: Digitale Geschäftsmodelle http://bit.ly/2vWlRS5

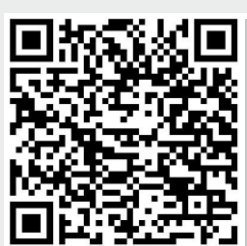

Umsetzungsprojekt: Einsatz von Virtual-Reality bei der Kundenbetreuung im Fliesenlegerhandwerk http://bit.ly/2vazeoP

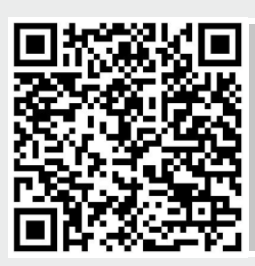

#### Praxisbeispiel:

Digitales Produkterlebnis macht den Kunden zum Gestaltermultimediale Begleitung des handwerklichen Fertigungsprozesses http://bit.ly/2IR5dVA

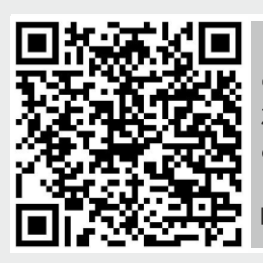

Praxisbeispiel: Mit Digitalisierung Geschäftsmodelle verändern -Zielgruppenerweiterung durch digitale Beratung und Produktkonfiguration http://bit.ly/2IR5l7w

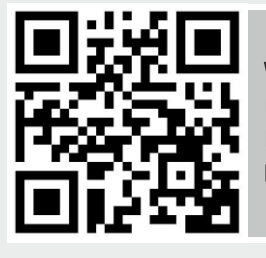

Wissenschaft trifft Praxis: Digitale Geschäftsmodelle: Erfolgsfaktoren und Praxisbeispiele https://bit.ly/2vAmfmF

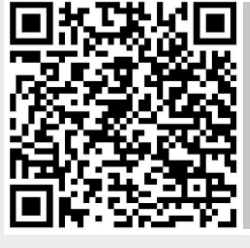

Praxisbeispiel: Ein Online-Konfigurator trifft den Zeitgeist der Individualisierung http://bit.ly/2vc5Qaj

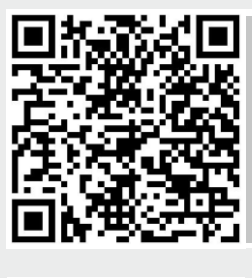

Praxisbeispiel: Die digitale Sattelfertigung -Der 3D-Pferderücken-Scanner macht es möglich http://bit.ly/2IP7Hnu

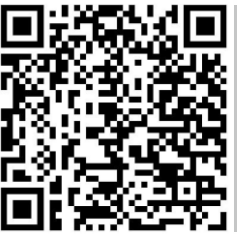

Praxisbeispiel: Virtual-Reality-Brillen im Handwerk: Die interaktive 3D-Visualisierung von Ideen und Produkten http://bit.ly/2Hjjgq4

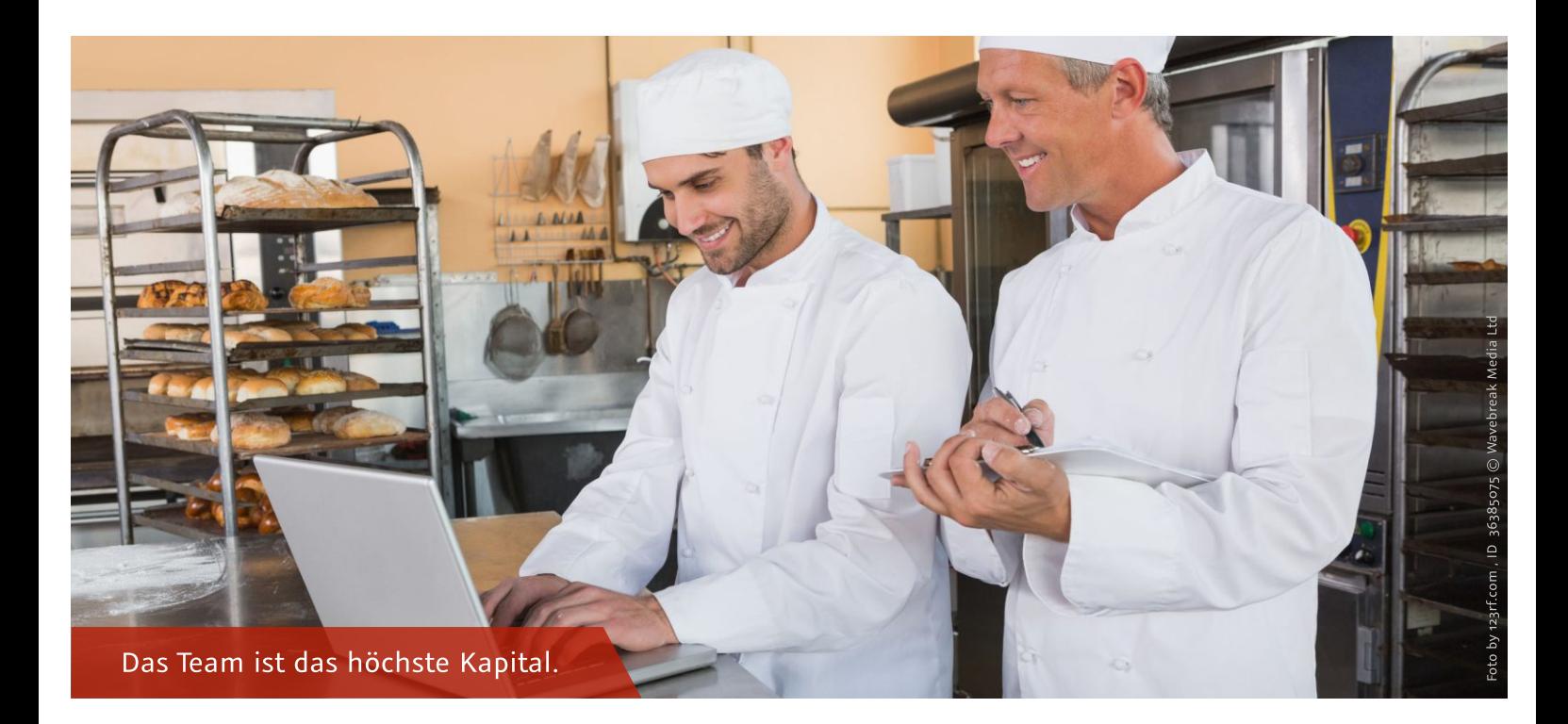

### 2.4 Digi-Check Themenschwerpunkt 4: **Mitarbeiter**

Digitalisierung ist kein rein technisches Thema. Die Umsetzung der Prozesse und die Anwendung neuer Technologien liegen bei den Mitarbeiterinnen und Mitarbeiter eines Betriebs. Scheitern und Gelingen von Digitalisierungsmaßnahmen hängen folglich maßgeblich von ihnen ab. Um Transparenz zu schaffen und so die Akzeptanz für digitale Technologien zu steigern, ist es besonders wichtig, die Mitarbeiterinnen und Mitarbeiter möglichst stark in Wandlungsprozesse einzubeziehen.

Neue Maschinen und automatisierte Anlagen bringen neue Kompetenz- und Sicherheitsanforderungen mit sich. Um schneller und fristgerechter liefern zu können, müssen Systeme und Instrumente bedient und gegebenenfalls gewartet werden. Diese zumeist digitalen Technologien müssen erlernt und das Erlernte regelmäßig aufgefrischt werden. Es ist entscheidend, die bestehenden Kompetenzen der Mitarbeiterinnen und Mitarbeiter zu kennen, diese zu nutzen und bei Bedarf durch gezielte Weiterbildung weiter zu entwickeln. Hierbei muss es sich nicht immer um Präsenzseminare handeln, digitale Weiterbildungsformate können eine flexiblere Alternative darstellen.

Digitalisierung ist nicht nur eine Herausforderung, auf die durch gezielte Kompetenzentwicklung reagiert werden muss. Sie kann auch eine Chance bei der Mitarbeiterbindung und -gewinnung sein. Die Anwendung neuer Technologien kann ein Unternehmen interessant für potenzielle Auszubildende oder Fachkräfte machen und diese können über digitale Kanäle angesprochen und geworben werden.

Ein weiteres grundlegendes Thema, welches insbesondere den Faktor Mensch betrifft, ist die Daten- und IT-Sicherheit. Zwar können diese durch technische Maßnahmen erhöht werden, die größte Schwachstelle ist in Sicherheitsfragen jedoch meist der Anwender. Es ist daher notwendig, dass Mitarbeiterinnen und Mitarbeiter über potenzielle Gefahren aufgeklärt und zum sensiblen Umgang mit Daten angehalten werden.

#### Akzeptanz digitaler Technologien

Die Mitarbeiter tragen die Einführung digitaler Technologien im Betrieb mit.

- · Mitarbeiter werden sensibilisiert für die Einführung digitaler Technologien (d.h. Bereitstellung von Information über Vorhaben, Motivation, Umsetzungskonzepte etc.).
- $\bullet$ Mitarbeiter werden während des Auswahl- und Einführungsprozesses zur aktiven Teilnahme motiviert (ggf. Anreizsystem).
- · Die Mitarbeiter werden bei einer Neueinführung aktiv einbezogen und stellen so eine allumfassende Prozessabdeckung sowie eine benutzerfreundliche und intuitive Anwendung im Alltag sicher.
- · Die Mitarbeiter erkennen den Mehrwert der eingeführten Softwarelösungen und sehen die Implementierung als Fortschritt und Erleichterung an.
- · Die Führungskräfte sind von der Notwendigkeit überzeugt und tragen die Entscheidung einer Einführung als Befürworter (Multiplikatoren) in das Unternehmen.
- · Durch regelmäßige Reviews werden unter Einbeziehung der Mitarbeiter Schwachstellen, Strategien und Prozesse analysiert und essentielle Änderungsvorhaben umgesetzt.

#### Weiterführende Infos:

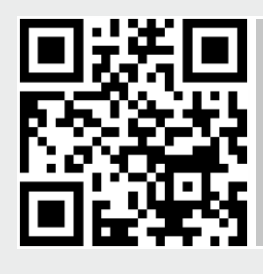

Leitfaden: Rezepte für den digitalen Wandel http://bit.ly/2wh6oMI

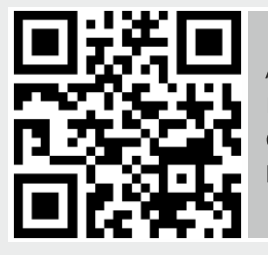

Artikel: Digitale Bildung ist Change Management http://bit.ly/2who234

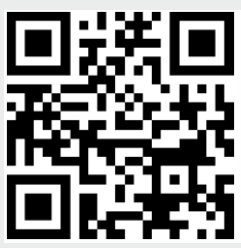

Leitfaden: Digitalisierung braucht Führung und Kommunikation http://bit.ly/2wh2fbF

#### **Kompetenz der Mitarbeiter**

Die Mitarbeiter verfügen über die notwendigen Kompetenzen für den Umgang mit digitalen Technologien.

- · Die Mitarbeiter weisen Veränderungskompetenzen auf, die sich durch grundlegende Offenheit und die Motivation, Veränderungen aktiv mitzugestalten, darstellt.
- Die Mitarbeiter weisen im Zeitalter der Informationsflut Abstraktions- und analytische Kompetenzen auf, um  $\bullet$ Wesentliches von Unwesentlichem trennen zu können und große Datenmengen mit entsprechenden Methoden auswerten und analysieren zu können.
- · Die Mitarbeiter weisen eine digitale soziale Kompetenz auf, die sich durch die Motivation, digitale Kommunikations- und Kollaborationstools zu verwenden, darstellt.
- · Die Mitarbeiter weisen Selbstorganisationskompetenzen auf, um die zunehmenden Anforderungen webbasierter Tools, virtueller Kooperationen und mobiler Arbeitsformen zu bewerkstelligen.

#### Weiterführende Infos:

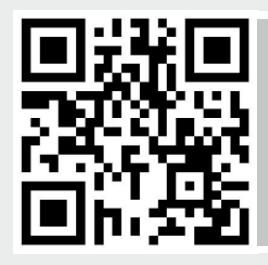

Wissenschaft trifft Praxis: Digitale Bildung - Kompetenzen für die digital-unterstütze Wertschöpfung https://bit.ly/2OVV9P3

#### Kompetenzentwicklung

Die Mitarbeiter werden zum Umgang mit aktuellen digitalen Technologien geschult.

- · Die Mitarbeiter erhalten bei der Einführung digitaler Neuheiten Schulungen oder sonstige Weiterbildungsmöglichkeiten (E-Learning, Handbücher, Workshops etc.).
- · Neben den digitalen Fähigkeiten werden auch Kompetenzentwicklungen (analytische und digital-soziale Kompetenzen; Selbstorganisationskompetenzen) gefördert, die den Umgang mit digitalen Medien erleichtern.
- · Die Mitarbeiter werden über Weiterbildungsmaßnahmen informiert (externe themenbezogene Veranstaltungen, Schulungen etc.).

#### Weiterführende Infos:

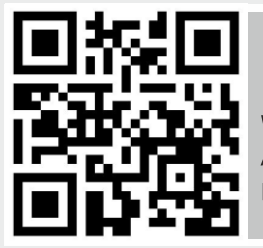

Praxisbeispiele: Die Holzwürmer -Wie Schreinerei-Lehrlinge im Austausch lernen https://bit.ly/2Mb6A7V

Der Betrieb bietet den Mitarbeitern die Möglichkeit, sich mithilfe digitaler Medien weiterzubilden.

- Die Mitarbeiter werden dazu animiert, sich mithilfe digitaler Medien (Webinar, E-Learning etc.) weiterzubilden.
- Die Mitarbeiter werden dazu animiert, Freiräume eigenständig zur digitalen Weiterbildung zu nutzen.
- Die Mitarbeiter werden dazu animiert, digitale Möglichkeiten zur Informationsbeschaffung zu nutzen (Blogs, Foren, digitale Fachzeitschriften, Webpages etc.).

#### Weiterführende Infos:

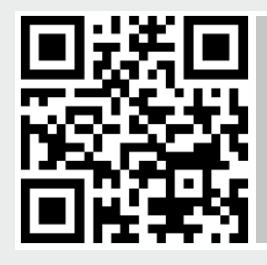

Steckbrief: Web Based Trainings: selbstständige Weiterbildung am Arbeitsplatz http://bit.ly/2who6zQ

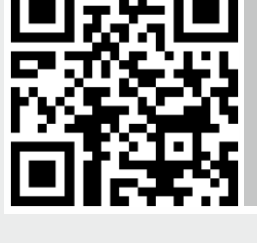

Steckbrief:

Microlearning - Kurze Lerneinheiten auf dem Smartphone nutzen http://bit.ly/2who4bc

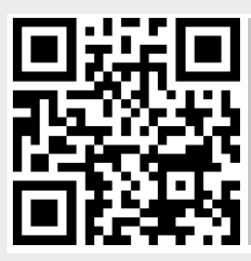

Steckbrief: Webinare - Qualifizierungen live über das Internet durchführen

http://bit.ly/2HWrCB3

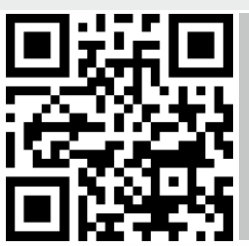

Steckbrief: Erklärvideos - mit kurzen Videos komplexe Themen veranschaulichen http://bit.ly/2HWrEc9

#### Mitarbeiterbindung und -gewinnung

Der Betrieb nutzt digitale Medien zur Mitarbeitergewinnung.

- · Es werden digitale Informationskanäle verwendet (wie z.B. Social Media, Website, E-Mail, weitere Online-Plattformen etc.).
- · Auf den Online Plattformen/Social-Media Seiten werden Stellenanzeigen ausgeschrieben und regelmäßig überarbeitet/aktualisiert (Facebook, Xing, Website, E-Mail etc.).
- Digitale Informationskanäle werden aktiv gepflegt, der Online-Auftritt wirkt souverän.
- Auf der Unternehmenswebsite gibt es Angaben zum Unternehmen und dem Produkt- und Leistungsangebot.

#### Weiterführende Infos:

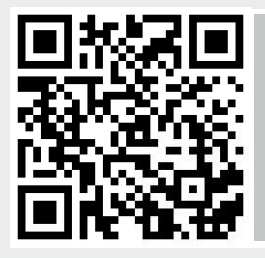

Video: Neue Wege der Mitarbeitergewinnung http://bit.ly/2qs8e7Y

#### Verfügbarkeit von Prozesswissen

Wichtige Informationen zu Arbeitsabläufen und Arbeitsverfahren sind digital für die Mitarbeiter verfügbar.

- · Echtzeit-Informationen zur Produktverfügbarkeit, Auftrags-, Servicestatus, Liefertermin etc. können abgerufen werden.
- Es gibt eine zentrale Plattform für das Wissensmanagement (Intranet, Wiki etc.).

#### Weiterführende Infos:

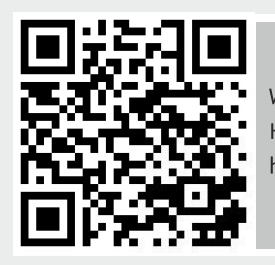

Wissen als Erfolgsfaktor im Handwerk - ZEUPRO http://bit.ly/2qtdecN

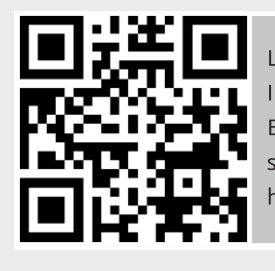

Leitfaden: Yellow Pages -Im Unternehmen die passenden Experten und Ansprechpartner schnell und effizient finden http://bit.ly/2wg4ADH

#### **Kompetenz zum Thema Datensicherheit**

Die Mitarbeiter sind geschult im sicheren Umgang mit digitalen Daten.

- $\bullet$ Mitarbeiter werden fortlaufend und regelmäßig in Bezug auf Datensicherheit geschult.
- Mitarbeiter werden regelmäßig über neuartige IT-Gefahren aufgeklärt (z.B. Social Engineering, Phishing etc.).  $\bullet$
- Es existieren Richtlinien für den Umgang mit digitalen Medien (Passwortrichtlinien etc.).  $\bullet$

#### Weiterführende Infos:

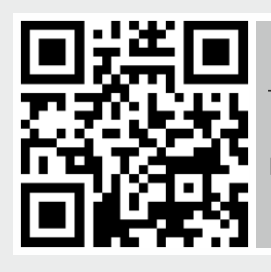

Themenheft: IT-Sicherheit und Recht http://bit.ly/2wfU92V

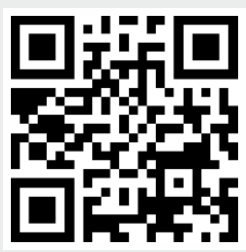

Flyer: Wie erstelle ich sichere Passwörter http://bit.ly/2HWrllV

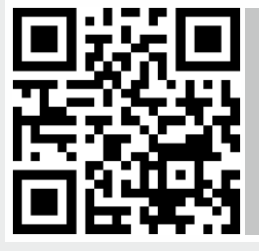

Leitfaden: IT-Sicherheitsmanagement in kleinen und mittleren Unternehmen http://bit.ly/2HYnoue

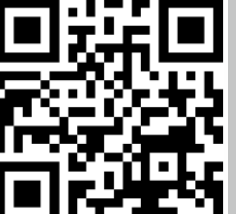

Flyer: Wie sichere ich meine Daten http://bit.ly/2HWrJMZ

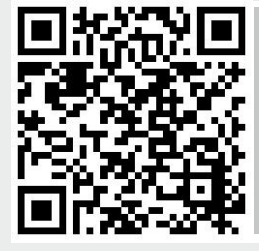

IT-Sicherheit im Handwerk http://bit.ly/2qtiaym

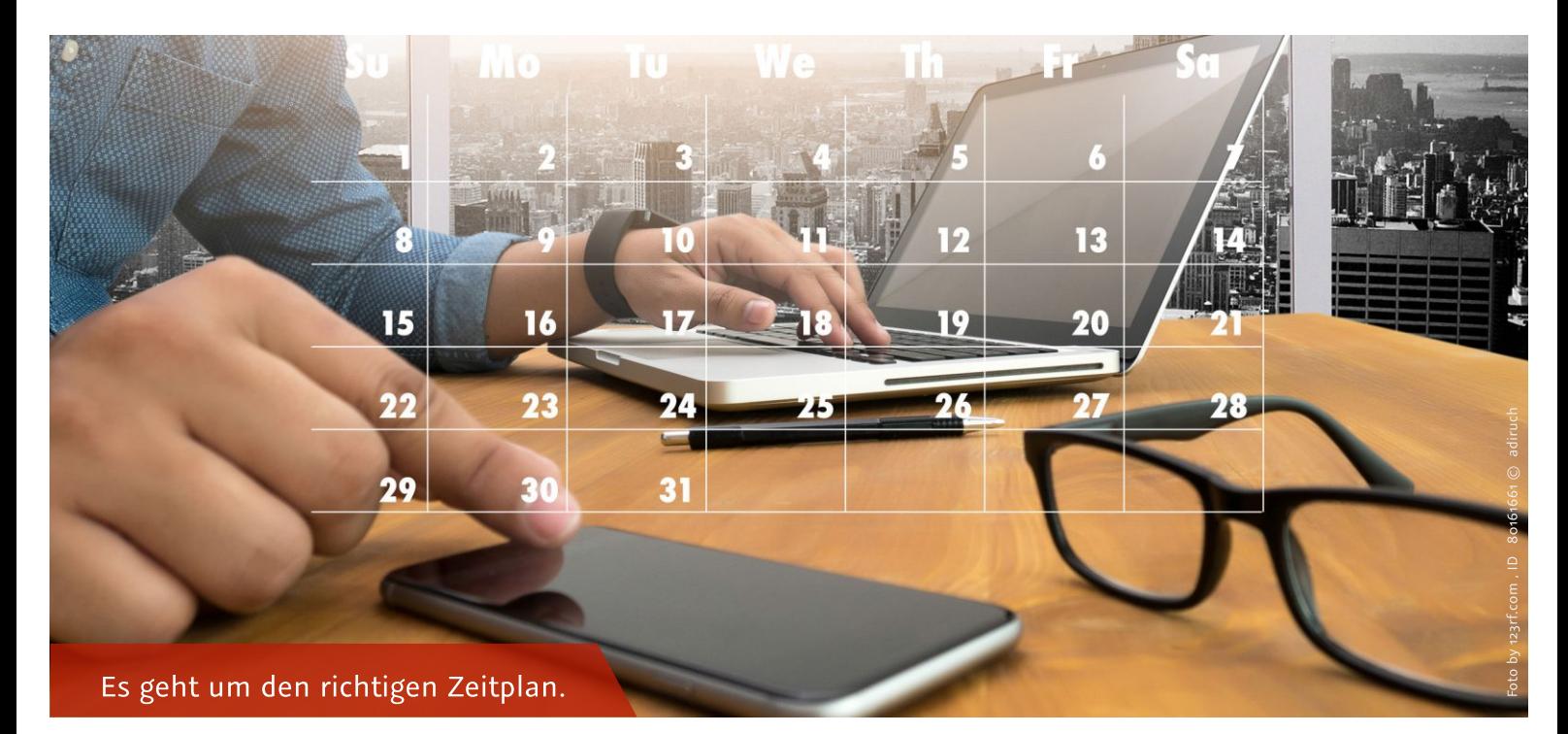

### Handlungsbedarfe zur betrieblichen Digitalisierung.

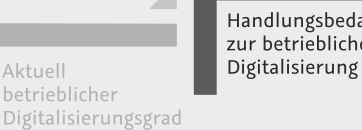

Handlungsbedarfe zur betrieblichen

Strategische Schwerpunkte für<br>die betriebliche Digitalisierung

Sobald der aktuelle betriebliche Digitalisierungsgrad intensiv mit dem Betrieb erarbeitet wurde, beginnt die zweite Stufe auf dem Weg zum digitalisierten Unternehmen. Das Analyseinstrument Digitalisierungs-Check schafft eine Übersicht, aus welchen Themenschwerpunkten nun konkrete Handlungsbedarfe abgeleitet werden können (Abbildung 3.1, Seite 29).

Die automatisierte Auswertung zeigt auf, wo Handlungsbedarf im eigenen Betrieb besteht. Die einzelnen Handlungsbedarfe sollten nun bezüglich ihrer Umsetzung priorisiert werden:

- Welche Handlungsbedarfe lassen sich mit vergleichsweise geringem Aufwand und hohem Nutzen realisieren? Es lohnt sich, mit der Umsetzung kurzfristig zu beginnen.
- Welche Handlungsbedarfe lassen sich mit mehr Aufwand und hohem Nutzen mittelfristig umsetzen? Umsetzung mittelfristig terminieren.
- Welche Handlungsbedarfe lassen sich mit hohem Aufwand und hohem Nutzen umsetzen? Umsetzung langfristig terminieren.

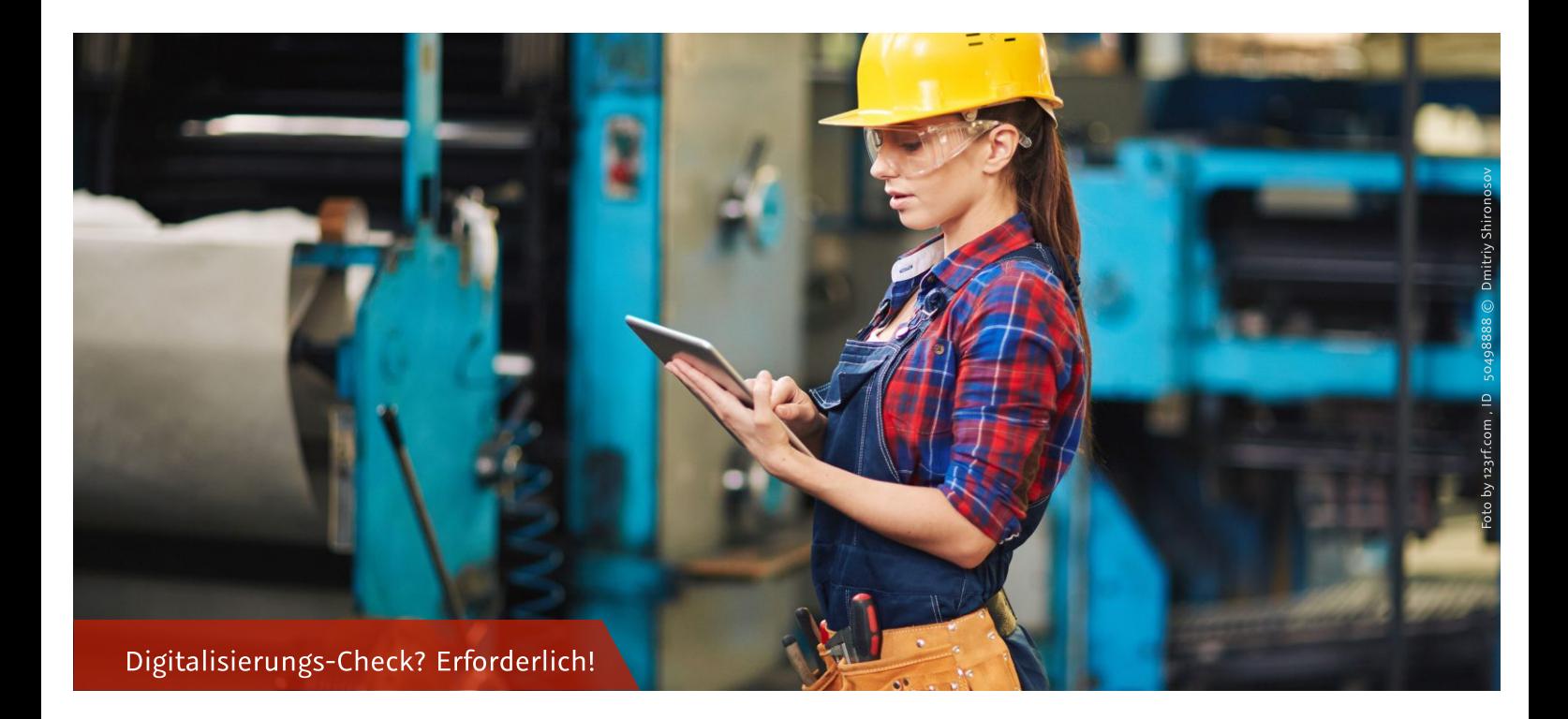

### **Themenschwerpunkte mit** erhöhtem Handlungsbedarf.

Unsere Kunden können die für sie passenden Lösungen digital und individuel zusammenstellen.

Bei der Realisierung unserer Produkte und Dienstleistungen verwenden wir aktuelle Technologien wie z.Bsp. 3D-Druck, Datenbrille, Robotik.

Interne Informationsflüsse, beispielsweise Zeiterfassung, Werkzeugverwaltung, Bautagebuch, werden über Smartphone oder Tablet unterstützt.

In unserem Betrieb werden digitale Medien gezielt zur Information über unsere Produkte und Dienstleistungen genutzt.

Ressourcen, die wir im Betrieb nicht verfügbar haben, besorgen wir uns extern und können sie auf digitalem Wege in den Betrieb einbinden.

In unseren Geschäftsprozessen fallen Daten (bspw. Häufigkeit von Aufträgen, dauer der Abwicklung, Maschinenparameter, Daten zum eingesetzten Material) an, mithilfe derer wir unsere Produkt- und Dienstleistungserstellung optimieren.

Wir nutzen in allen Bereichen des Unternehmens digitale Technologien, um Arbeitseinsätze zu koordinieren und zu planen.

Durch den Einsatz digitaler Technologien reagieren wir auf verändertes Kundenverhalten und -erwartungen.

Unser Betrieb nutzt digitale Medien zur Mitarbeitergewinnung.

Handlungsbedarf: Sehr Hoch

Handlungsbedarf: Sehr Hoch

Handlungsbedarf: Sehr Hoch

Handlungsbedarf: Hoch

Handlungsbedarf: Hoch

**Handlungsbedarf: Hoch** 

**Handlungsbedarf: Hoch** 

**Handlungsbedarf: Hoch** 

**Handlungsbedarf: Gering** 

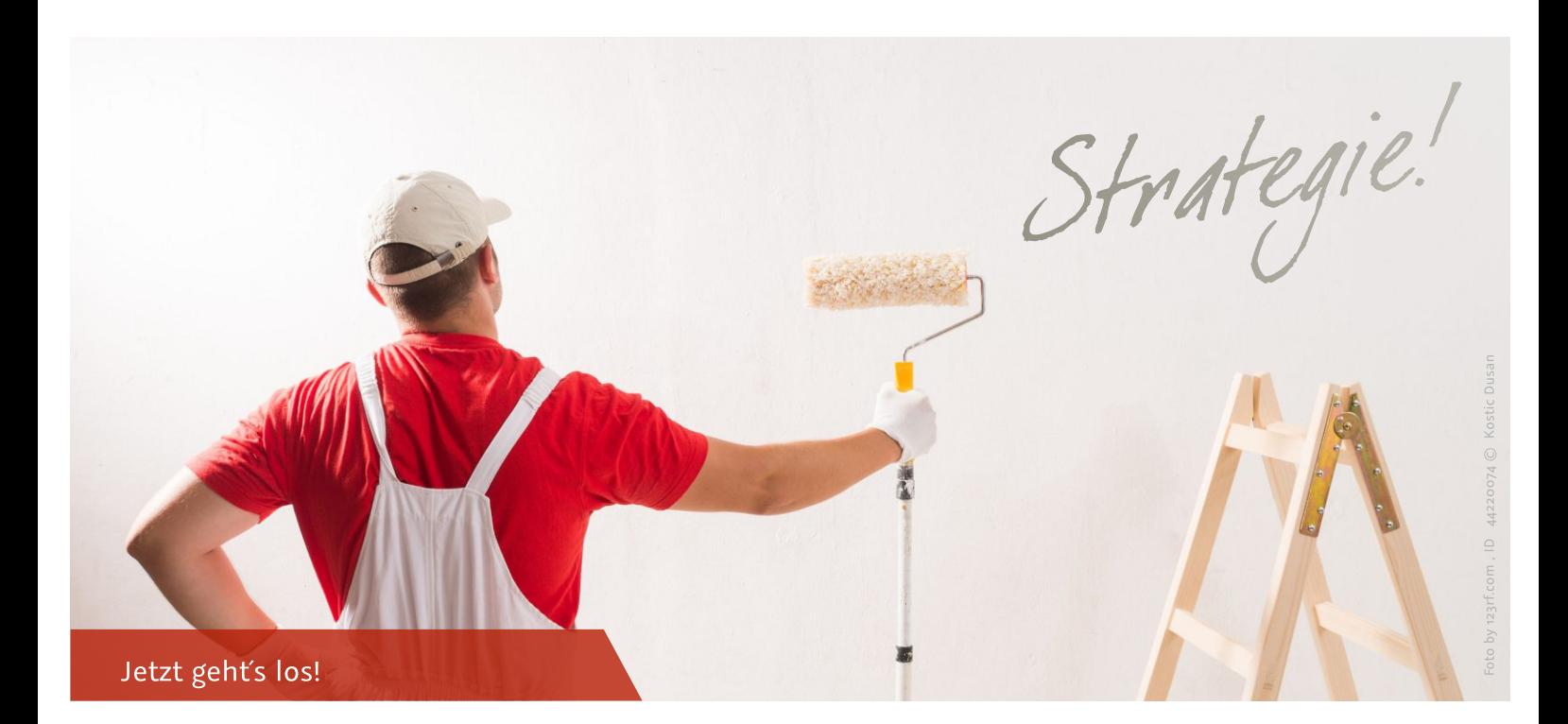

### Erste Schritte in Richtung Umsetzung.

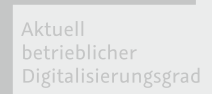

Handlungsbedarfe zur betrieblichen Digitalisierung

Strategische Schwerpunkte für die betriebliche Digitalisierung

Aus den identifizierten Handlungsbedarfen zur betrieblichen Digitalisierung ist es nun wichtig, die Maßnahmen strategisch kurz-, mittel- bis langfristig zu planen. Jeder Handwerksbetrieb ist anders und hat unterschiedliche Anforderungen. Demnach gibt es nicht die eine Lösung!

Nachdem die Frage 1. "WAS HABE ICH?" (Ermittlung des Ist-Zustands) beantwortet wurde und auch die Relevanz 2. "WAS WILL ICH?" (Definition der Digitalisierungsziele. Je präziser, desto besser) über den Digi-Check abgefragt wurde, muss der Unternehmer seine Ziele fokussieren.

3. WAS BRAUCHE ICH? Erfassen der technischen und personellen Voraussetzungen. 4. WIE WILL ICH ES ERREICHEN? Beschreibung der konkreten Umsetzungsmaßnahmen. 5. WAS KOSTET ES MICH? Ermittlung von finanziellen Bedarfen und Fördermöglichkeiten<sup>8</sup>

Hier obliegt es dem Berater, anstehende unternehmerische Entscheidungen weitestgehend vorzubereiten und mögliche Problemstellungen zu antizipieren. Entwickelt werden sollte

eine Grobkonzeption, indem erste Handlungsfelder, grobe Meilensteine, finanzielle Rahmenbedingungen sowie kapazitive Anforderungen an Mitarbeiter und Organisation vordefiniert werden.

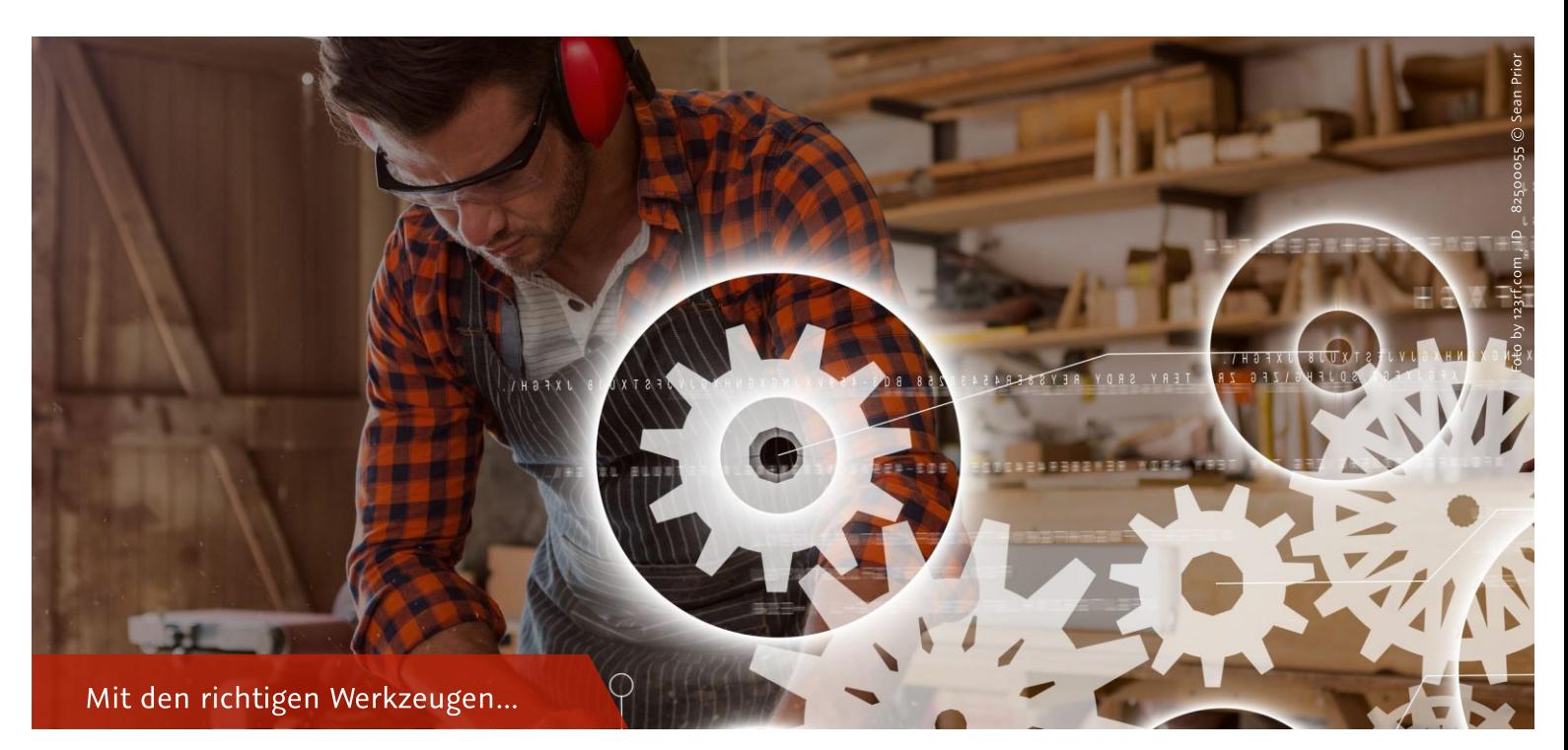

### 3 Ausgewählte Tipps zur Umsetzung.

### Die internen Geschäftsprozesse digitalisieren

Wie können Aufträge mit allen zugehörigen Informationen innerhalb der Belegschaft so zur Verfügung gestellt werden, dass Rückfragen und Informationslücken vermieden werden? Wie können Aufwände für das Zusammenstellen von Rechnungen, Lieferscheinen und Belegen am Monatsende reduziert werden? Wie kann der lückenhaften Erfassung von Stundenzetteln sowie Tätigkeitsnachweisen begegnet werden? Sind tagtäglich alle Werkzeuge für den Kundenauftrag im Lieferfahrzeug? Warum ist dem Unternehmen die Lieferzeit für Material und Ersatzteile erst auf Nachfrage bekannt?

Um Informationslücken der Belegschaft und zeitraubende Rückfragen zu vermeiden, kann bspw. ein digitalisiertes Auftragsboard die Lösung sein. Hier werden neben den essentiellen Kundendaten wie Adresse, Auftrag, Besonderheiten, auch etwaige Problemfelder, bereits erfolgte Korrespondenz etc. eingepflegt und sind von jedem Mitarbeiter einsehbar und erweiterbar. Das lästige Zusammensuchen, Abheften und Organisieren von Rechnungen, Lieferscheinen und Belegen kann durch ein Dokumentenmanagementsystem (DMS) organisiert werden. Ein DMS sucht nach Schlagwörtern in den digitalen Dokumenten und stellt diese innerhalb von Sekunden zur Verfügung. Mitarbeiter haben die Möglichkeit Belege mobil per Smartphone abzufotografieren und ins System zu laden. Das System erkennt anhand von vordefinierten Codes die Art des Beleges und legt diese an der gewünschten Stelle im System ab. Autorisierten Mitarbeitern stehen die benötigten Informationen somit zeit- und ortsunabhängig zur Weiterverarbeitung zur Verfügung. Durch eine direkte Dokumentation von Arbeitszeiten und Tätigkeitsnachweisen via mobiler Devices wird etwaiges Suchen von Stundenzetteln und die nachträgliche Übernahme von Tätigkeitsberichten unnötig. Durch entsprechende Tools können die Daten direkt in der App verbucht und in die entsprechende Rechnung überführt werden. Anschließend werden diese automatisiert an den Kunden übermittelt. Mobile Devices eröffnen zudem die Möglichkeit noch beim Kunden vor Ort Lieferzeiten einzusehen und verbindliche Terminvereinbarungen vorzunehmen. Die Optimierung der Prozesse kann bspw. soweit gehen, dass der Handwerker via Smartphone und RFID-Technik benachrichtigt wird, ob sämtliche Werkzeuge sowie benötigte Materialien im Fahrzeug vorrätig sind. Somit werden zusätzliche und unnötige Wege von Mitarbeitern vermieden.

Der Einsatz von Informations- und Planungstools ist für die beschriebenen Effizienzvorteile unerlässlich. Unter Hinzunahme mobiler Endgeräte wird es Mitarbeitern ermöglicht, sich orts- und zeitunabhängig über die nächsten Aufträge zu START informieren. Somit lassen sich neben einzelnen Aufträgen des nächsten Tages ganze Projekte effizient organisieren. Hierbei kann sich jedes Teammitglied über den aktuellen Status des Projekts oder des Auftrags informieren. Somit kann Doppelarbeit vermieden und eine planmäßige Auftragsabwicklung im Team und Unternehmen besser gewährleistet werden. Eine schnell zu realisierende Verbesserung kann durch eine mobile Zeiterfassung via Smartphone generiert werden. Durch die tagesaktuelle Erfassung von Zeiten, kann außerdem eine zeitnahe Rechnungserstellung erfolgen, die den Arbeitsaufwand verringert und bspw. die Liquidität erhöht. Neben der Einsicht von Lieferterminen und Terminvereinbarungen beim Kunden vor Ort, können dem Kunden Produkte direkt visuell präsentiert und erläutert werden. Das schafft Vertrauen beim Kunden, steigert Umsatzpotenziale und verringert Rückfragen der Kunden.

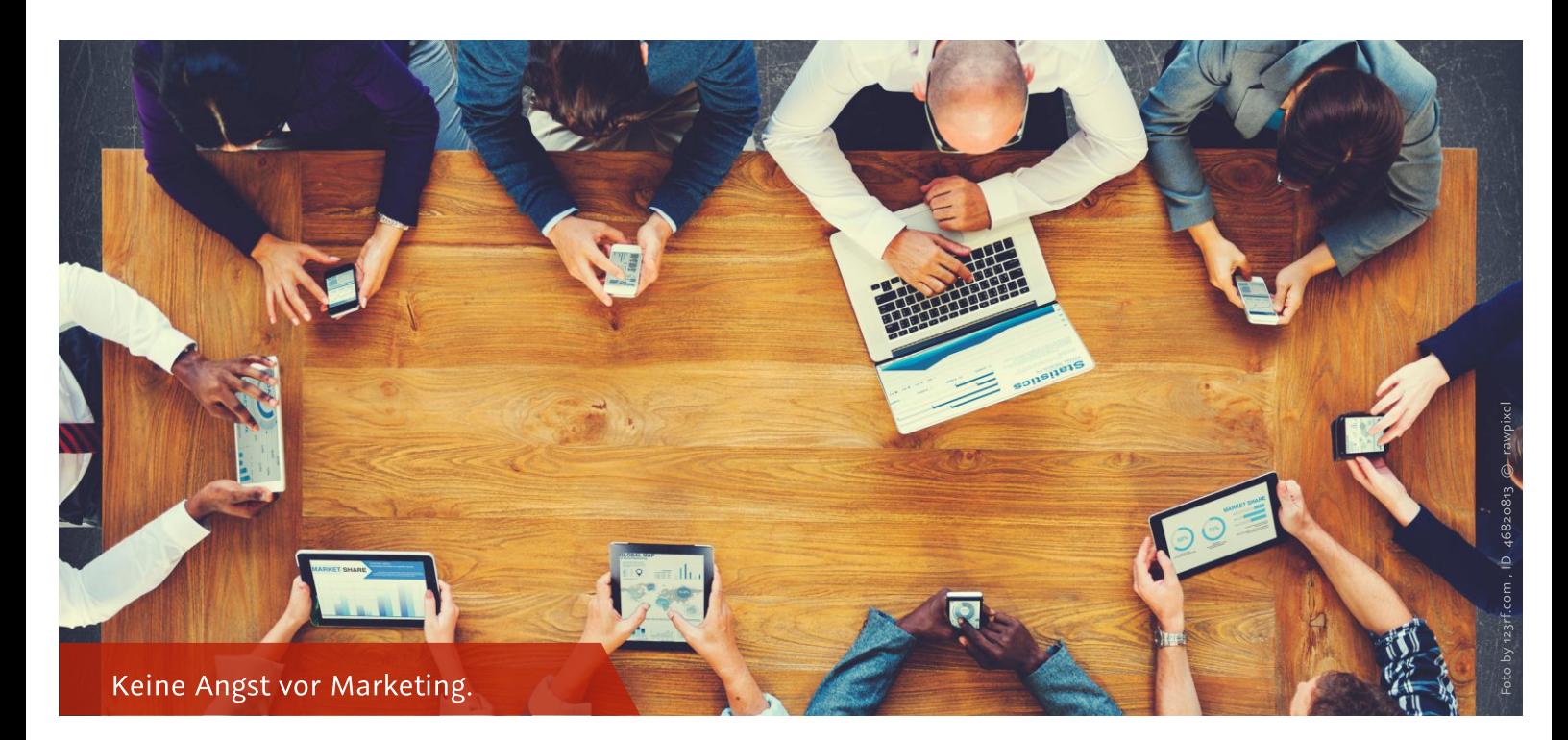

### Digitale Akquise - Kunden und Mitarbeiter online gewinnen

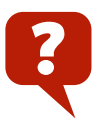

Warum findet das Unternehmen keine geeigneten Mitarbeiter? Wieso sind die Ausbildungsstellen nicht besetzt? Könnte das Unternehmen mehr Aufträge über den digitalen Weg akquirieren? Wie aufwendig ist die Pflege der digitalen Kanäle für das Unternehmen? Welche neuen Produkte bietet das Unternehmen an? Was hat sich im Unternehmen verändert?

Die digitalen Möglichkeiten zur Präsentation des eigenen Unternehmens werden insbesondere im Handwerk häufig noch stark unterschätzt. Oftmals ist der erste Kontaktpunkt mit einem Unternehmen die firmeneigene Homepage. Demnach beginnt hier die Werbung für das Unternehmen. Angehende Auszubildende suchen nicht mehr über Zeitungsanzeigen, sondern über Instagram, Facebook und Youtube. Über diese digitalen Informationskanäle kann auf freie Ausbildungsstellen oder den nächsten "Tag der offenen Tür" aufmerksam gemacht werden!

Um in Zukunft mehr Aufträge zu generieren, kann das Unternehmen aktiv auf die Kundengruppen zu gehen oder die eigene Auffindbarkeit bspw. mit einer Suchmaschinenoptimierung, verbessern. Das Einzugsgebiet des Unternehmens lässt sich darüber hinaus über einen Online-Shop erweitern und über Cross-Selling können Zusatzprodukte angeboten werden, wodurch auch Kooperationspartner gewonnen werden können.

Um einen ersten Schritt in das mobile Marketing zu gehen, kann das Unternehmen einen Account auf den bekannten Social-Media-Plattformen anlegen und Freunde und Geschäftspartner einladen. Nichts ist so wichtig wie die persönliche START Bindung. Zudem ist die Homepage zu aktualisieren und mit Inhalten zu besetzen, die auch für junge Menschen attraktiv sind. Ein überzeugender Auftritt ist dabei nicht unbedingt eine Frage des Budgets, sondern insbesondere des Einfallsreichtums und der Ausdauer. Der Auftritt sollte in regelmäßigen Abständen aktualisiert werden. Dazu können Mitarbeiter benannt werden, die von nun an als "Marketing-Experte" fungieren. Die Erstellung einer Webpräsenz oder einer Online-Plattform ist mittlerweile mit relativ wenig Aufwand zu bewerkstelligen und kann kostenpflichtig an Dienstleister vergeben werden. Dieser kann sowohl die Erstellung der Webpräsenz als auch das Bespielen von Social-Media-Kanälen und Blogs übernehmen, kann Newsletter verschicken oder sich um die passende Werbung im Netz kümmern. Dies ist allerdings mit entsprechenden Kosten verbunden und das Unternehmen trägt weiterhin dafür Sorge, die Agentur mit aktuellen Informationen zu versorgen.

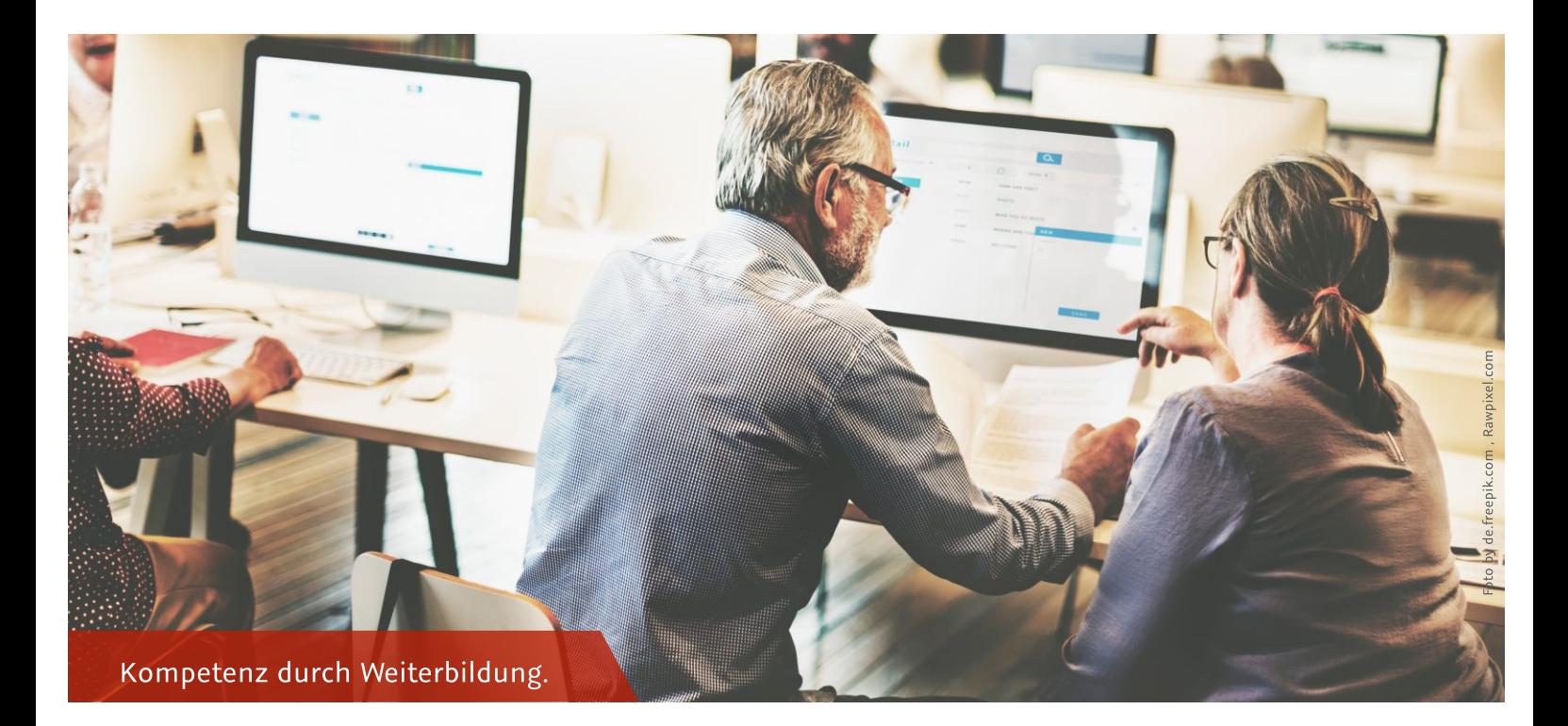

### Weiterbildung – Die Wissensbasis im Betrieb entwickeln

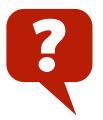

Woran ist zu erkennen, ob eine Weiterbildung im Unternehmen notwendig ist? Warum sollen Mitarbeiter geschult werden, wenn sie selber keine Motivation dazu haben? Woher soll der Unternehmer wissen, in welchen Bereichen Weiterbildungen notwendig sind? Wo kann sich das Unternehmen informieren? Welche aktuellen Trends sind relevant?

Insbesondere Klein- und Kleinst-Unternehmen aus dem Wirtschaftsbereich Handwerk müssen sich den nächsten Jahren entscheiden, wie sie sich im Wettbewerb aufstellen möchten. In der Rolle des agierenden Unternehmens sollte es sich durch stetige Weiterbildungen so positionieren, dass Technologie, Wissen und handwerkliche Fachkompetenz im Sinne der Unternehmensentwicklung miteinander verbunden werden. Ansonsten besteht die Gefahr, dass Betriebe, die ausschließlich auf traditionelle Fertigungs- und Prozessabläufe setzen, sich nicht mehr am Markt behaupten können. Neue Maschinen, Software und automatisierte Anlagen bringen neue Kompetenzen und Sicherheitsanforderungen mit sich. Um schneller und fristgerecht liefern zu können, müssen Systeme und Instrumente bedient und gegebenenfalls gewartet werden. Diese zumeist digitalen Technologien müssen erlernt und regelmäßig aufgefrischt werden. Nur so werden Mitarbeiter ihr Potenzial entfalten, um auch langfristig schnell und genau, qualitativ hochwertigere Produkte und Dienstleistungen bereitzustellen. Auch Beschäftigte, die weniger Berührungspunkte mit den neuen Technologien haben, sollten ein grundlegendes Verständnis vermittelt bekommen. Die Kommunikation über Ziele und Anforderungen innerhalb des Unternehmens schafft Transparenz und ist somit ein wesentlicher Erfolgsfaktor für alle Veränderungsprozesse.

Eine positive Haltung der Geschäftsführung zur Personalentwicklung und eine damit verbundene betriebliche Weiterbildungskultur, sind Grundvoraussetzungen. Das Interesse an digitalen Trendthemen, praktischen Problemlösungen und START innovativen Ansätzen kann ein Nährboden für die Veränderungsbereitschaft im Betrieb sein. Mitarbeiter sollten ermutigt werden, sich mit neuen Medien und Technologien auseinanderzusetzen, um somit noch wertvoller für das Unternehmen zu werden. So können sie sich z.B. über Fachvorträge bei Großhändlern, Bildungseinrichtungen der Handwerksorganisation oder Erfahrungsaustauschkreisen bei Innungen informieren. In Zeiten hoher betrieblicher Auslastung können sich Mitarbeiter auch über E-Learning Plattformen orts- und zeitunabhängig über neue Maschinen, Produktionstechniken oder sogar Kommunikationsprozesse informieren und weiterbilden. Auch die Geschäftsführung sollte sich mit zeitgemäßen Methoden zur Geschäftsmodell- und Strategieentwicklung auseinandersetzen, um eine digitale Agenda für das Unternehmen aufstellen zu können.

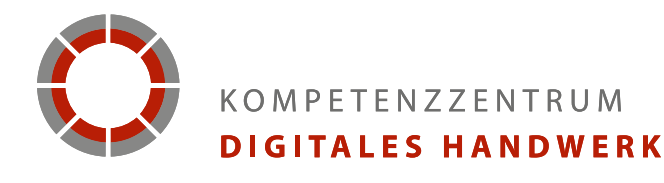

#### Weiterführende Informations- oder Unterstützungsleistungen können beim Kompetenzzentrum Digitales Handwerk angefragt werden.

- Schaufenster Informations- und Kommunikationstechnologie  $\bullet$ Bundestechnologiezentrum für Elektro- und Informationstechnik e. V. (BFE Oldenburg)
- Schaufenster Prozessdigitalisierung  $\bullet$ Handwerkskammer Koblenz
- Schaufenster Fertigung und Automatisierungstechnologien  $\bullet$ Handwerkskammer für Oberfranken
- Schaufenster Geschäftsmodelle Handwerkskammer Dresden
- **Schaufenster Digitales Bauen** Bildungszentren des Baugewerbes e.V. (BZB-Krefeld)
- **Konsortialleitung und Transfer** Heinz-Piest-Institut für Handwerkstechnik an der LUH
- **Kommunikation und Vernetzung** Zentralverband des Deutschen Handwerks

#### **Impressum**

#### Herausgeber

Kompetenzzentrum Digitales Handwerk Heinz-Piest-Institut für Handwerkstechnik an der Leibniz Universität Hannover (HPI)

Wilhelm-Busch-Str. 18 D-30167 Hannover

Telefon: 0511/70155-0 Telefax: 0511/70155-32

E-Mail: info@hpi-hannover.de

**Die Onlineversion** dieser Publikation finden Sie unter https://doi.org/10.15488/4235

https://handwerkdigital.de/ downloads/publikationen-und-flyer/

**Stand** Januar 2019

facebook.com/handwerkdigital

twitter.com/HaWe\_Digital

### DAS HAN÷)W

**Gestaltung und Druck** 

ReklameB GbR - Werbeagentur www.reklame-b.de

#### **Fotos und Bildrechte**

Alle verwendeten Fotos sind linzenserworben bei Dreamstime.com, 123rf.com, de.freepik.com, stockphoto.com. Genauere Informationen finden Sie direkt am jeweiligen Bild.

www.handwerkdigital.de